UNIVERSIDADE FEDERAL DA PARAÍBA CENTRO DE CIÊNCIAS EXATAS E DA NATUREZA DEPARTAMENTO DE ESTATÍSTICA

Anny Kerollayny Gomes Rodrigues

### COMPARAÇÃO ENTRE REDES BAYESIANAS DO TIPO  $\it NAIVE$  $\it BAYES$ BASEADAS NA DISTRIBUIÇÃO EXPONENCIAL

João Pessoa, 07 de Junho de 2017

Anny Kerollayny Gomes Rodrigues

### COMPARAÇÃO ENTRE REDES BAYESIANAS DO TIPO NAIVE BAYES BASEADAS NA DISTRIBUIÇÃO EXPONENCIAL

Monografia apresentada ao Curso de Bacharelado em Estatística da Universidade Federal da Paraíba, como requisito parcial para obtenção do Grau de Bacharel. Área de Concentração: Estatística Aplicada.

Orientador: Prof. Dr. RONEI MARCOS DE MORAES.

João Pessoa, 07 de Junho de 2017

Anny Kerollayny Gomes Rodrigues

### COMPARAÇÃO ENTRE REDES BAYESIANAS DO TIPO  $\it NAIVE$  BAYES BASEADAS NA DISTRIBUIÇÃO EXPONENCIAL

Monografia apresentada ao Curso de Bacharelado em Estatística da Universidade Federal da Paraíba, como requisito parcial para obtenção do Grau de Bacharel. Área de Concentração: Estatística Aplicada.

 $\_$ em 07 de Junho de 2017.

#### BANCA EXAMINADORA

#### Prof. Dr. RONEI MARCOS DE MORAES - Orientador UFPB

Prof<sup>a</sup>. Me. Ana Cláudia Oliveira de Melo UFPB

Prof<sup>a</sup>. Dr. Izabel Cristina Alcantara de Souza UFPB

Prof. Dr. Marcelo Rodrigo Portela Ferreira

UFPB

### <span id="page-3-0"></span>Agradecimentos

Agrade¸co primeiramente aos meus pais que sempre incentivaram meus estudos, e sempre me apoiaram nas horas difícies. As minhas irmãs Anna e Maria que sempre me trouxeram alegria nos momentos de estresse.

Agradeço ao meu namorado, Reinaldo, que sempre esteve ao meu lado durante os quatro anos de graduação, sempre cuidando e acreditando em mim, mesmo quando eu não acreditava, mergulhando na estatística comigo.

Agradeço a minha amiga, Tainara que sempre me deu os melhores conselhos sobre a vida, você sempre será minha irmã de coração. Ao meu velho amigo, Adriano, você  $\acute{e}$  muito especial pra mim, obrigada por todo suporte que você sempre me deu e pelas risadas escancaradas. A minha amiga Nayara, obrigada pelos conselhos, incentivos e boas conversas, você é demais.

Agradeço aos meus amigos e colegas de sala, obrigada por tudo, vocês são demais. A Adenice pela amizade e cumplicidade e por me mostrar sempre o lado bom das coisas, obrigada. Agradeço a André por ter sido um exemplo a ser seguido durante os quatro anos de graduação, com a sua organização e companheirismo sempre, obrigada. A Clarissa pela amizade e por sempre apresentar as melhores soluções para os problemas. Agradeço a Diogo pelas palavras sábias e por ser aquela pessoa que podemos sempre contar. A José pelas ótimas risadas e por ter tornado nossos dias na graduação mais alegres.

Aos colegas de curso de Ligia, Diego, Danilo e Lucas obrigada por sempre estarem próximos.

Aos meus amigos Felipe, Tássio e Nelson, pelas alegrias e companheirismo. A Jodavid pelo incentivo e ajuda durante a graduação, obrigada.

Aos colegas do LABPIG, Thiago, Elaine, Ives, Danielly, Laisa e Luciana pela ajuda, amizade e paciência comigo sou muito grata a vocês.

Agradeço ao Professor Ronei, por seus ensinamentos, paciência e confiança nesses

três anos sob sua orientação, aprendi muito com o senhor.

A professora Ana Fl´avia pela amizade, carinho, cuidado e ensinamentos, obrigada ` pelo acolhimento, a senhora é demais.

Aos professores do DE pelo incetivo e apoio nas disciplinas, em especial a Tarciana, Tatiene, Luiz, Marcelo, João Agnaldo, Rodrigo, Hemílio e Izabel.

À banca examinadora pelas correções e incentivos.

Ao CNPQ pelo apoio financeiro durante meus anos de graduação.

"... Pedras no caminho? Guardo todas um dia vou construir um castelo ... " Fernando Pessoa

### <span id="page-6-0"></span>Resumo

Este trabalho compara e avalia a precisão de quatro avaliadores do tipo Naive Bayes baseados na distribuição Exponencial. Os resultados obtidos foram analisados de acordo com o Acerto Percentual, o Coeficiente Kappa, sua variância e o Tempo Computacional de cada m´etodo. Para analisar a performance dos m´etodos foram geradas dois conjuntos de amostras denominadas Amostras para Treinamento e Teste, que possuem dados de 1 a 4 dimens˜oes com quatro classes de desempenho distintas. Para a amostra de treinamento foi gerada 16 amostras com 10000 observações cada e para amostra de teste foram geradas 16 amostras cada uma com 30000 observações. Como resultados obteve-se que o Método de Avaliação de treinamento na Rede Fuzzy Exponencial Naive Bayes (MATRENB) foi significativamente melhor que os demais. Em relação ao tempo computacional o MA-TRENB conseguiu avaliar dados que seguem uma Distribuição Exponencial, com quatro dimensões, com um baixo custo computacional. Vale ressaltar, que a partir de três ou mais dimens˜oes a maioria dos avaliadores conseguiram obter um percentual de acertos, com um grau de concordância moderado, de acordo com o coeficiente Kappa.

Palavras-Chaves: Avaliação de Treinamento, Redes Naive Bayes, Distribuição Exponencial.

### <span id="page-7-0"></span>Abstract

This paper compares and evaluates the precision of four evaluators of Naive Bayes based on the Exponentional Distribution. The acquired results were analysed according to the percentage of correct classification, the coefficient Kappa, its variance and the time of CPU consumed for each method. To analyse the performance of the methods, two groups of samples called training and testing samples, each having data from 1 to 4 dimensions with four different classes of performance. For the training samples with 10.000 observations were created for each and for the test samples were generated 16 samples with 30.000 observations. As result, the Method of Assessment and Training in the Fuzzy Exponentional Naive Bayes Network was significally better than the others. In relation to the time of CPU consumed, MATRENB managed to evaluate data that followed the Exponential Distribution, with four dimensions, therefore is a low computational cost application. It is worth to mention that from three or more dimensions most of the evaluators managed to acquire a percentual hits, with a moderate degree of substancial agreement, according to the Kappa coefficient.

Keywords: Training Assessment, Naive bayes Network, Exponencial Distribution.

# Sumário

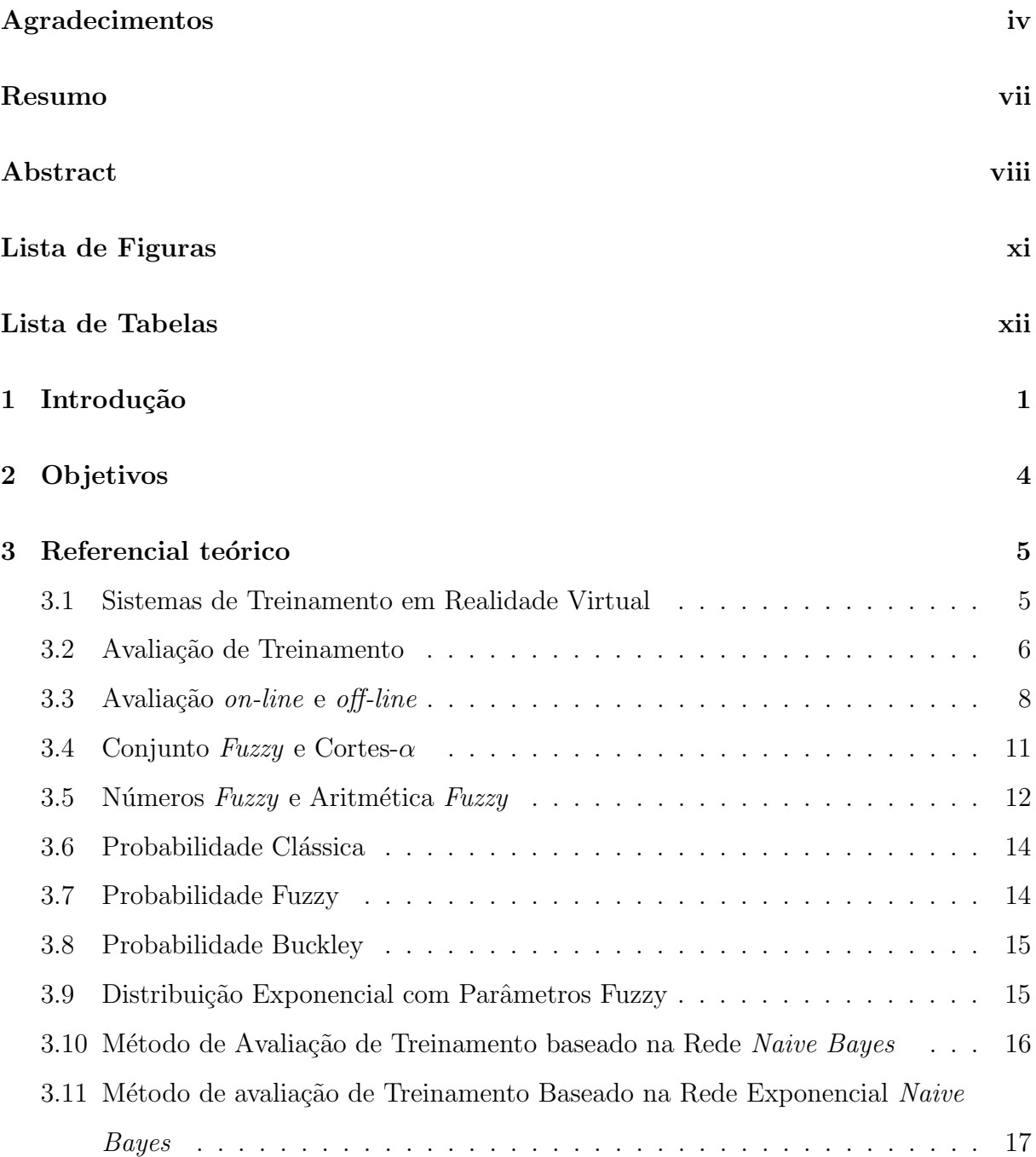

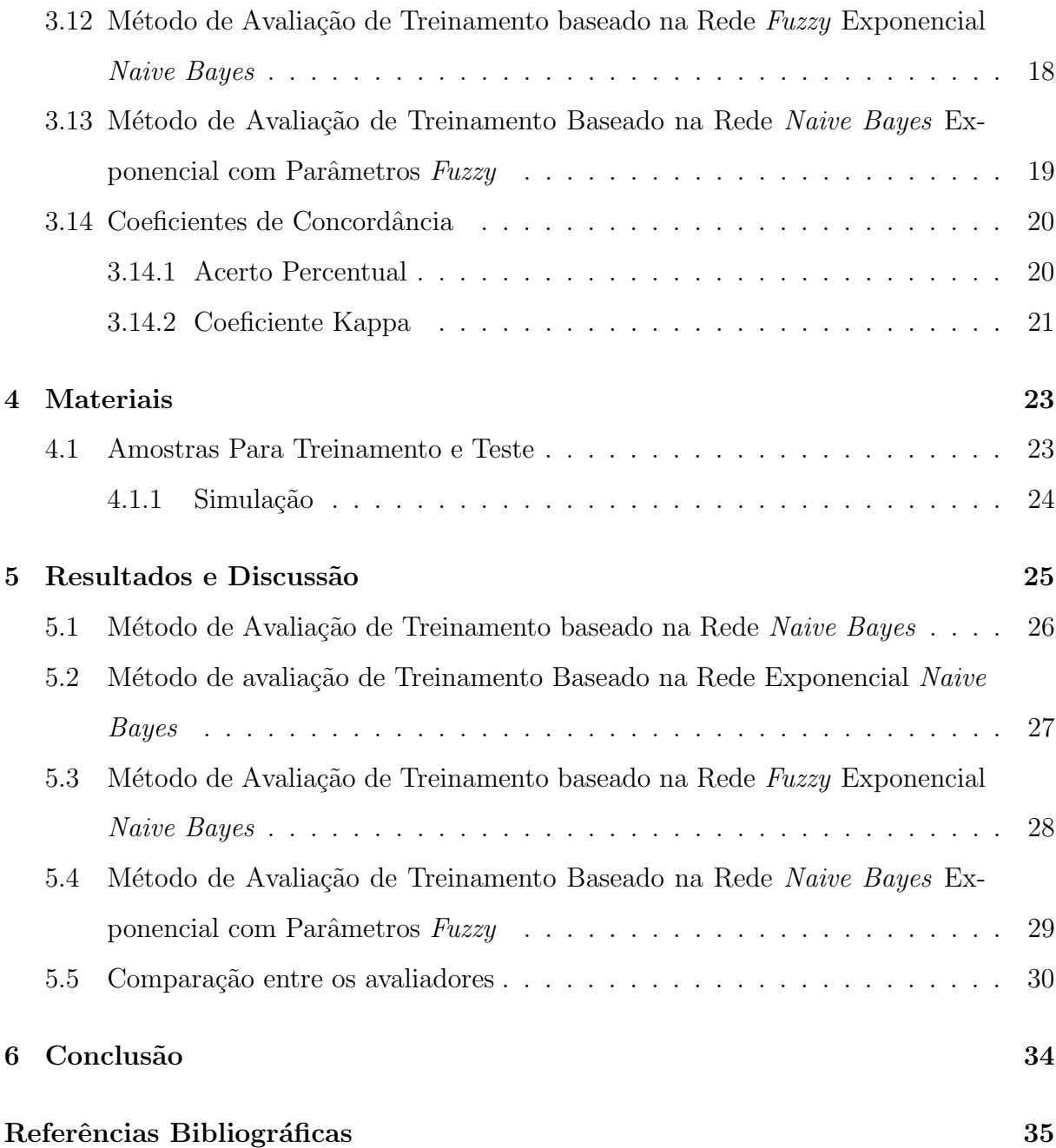

# <span id="page-10-0"></span>Lista de Figuras

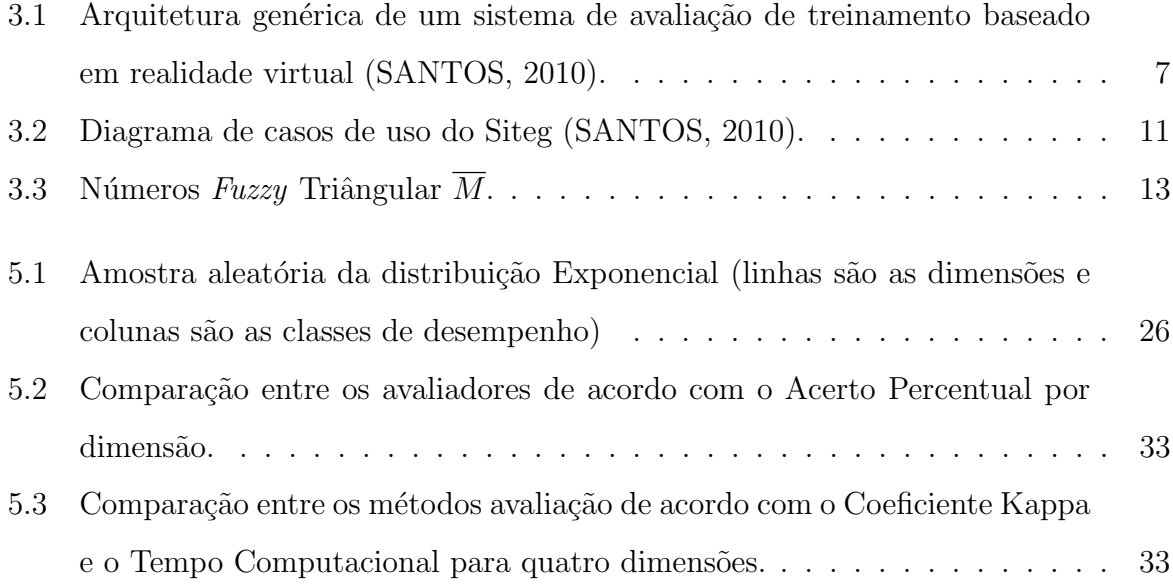

# <span id="page-11-0"></span>Lista de Tabelas

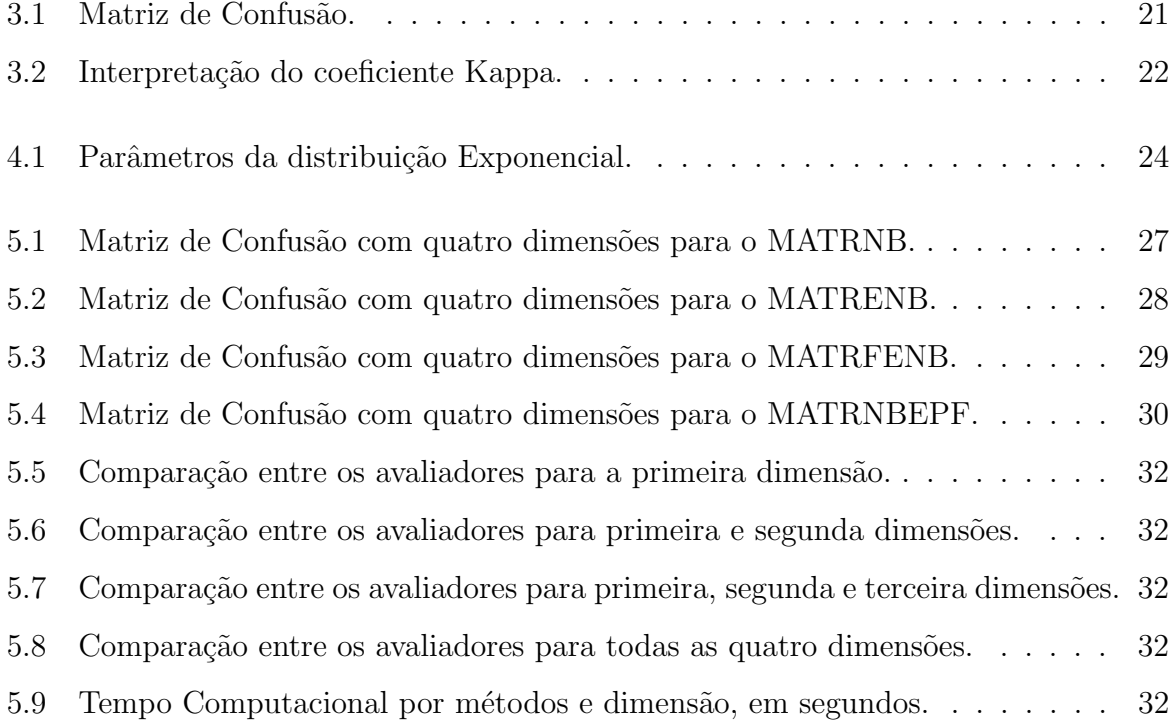

## <span id="page-12-0"></span>Capítulo 1

### Introdução

O advento da Realidade Virtual (RV) trouxe novas possibilidades de aplicações para diversos campos da ciência além da computação, como na área da Estatística, Fí-sica, Ciências Cognitivas, Matemática, Design, entre outras [\(MORAES; MACHADO,](#page-49-1) [2010b\)](#page-49-1). Em 1991, Rheingold [\(RHEINGOLD, 1991\)](#page-49-2) publicou um dos primeiros trabalhos abordando essa nova tecnologia revolucion´aria chamada de RV. Essa nova tecnologia se refere a ambientes artificias criados por computadores e dispositivos eletrônicos, que incluem recursos imersivos e interativos. Esses ambientes permitem aos usuários fazer parte das simulações virtuais, com seus sentidos explorados por meio de dispositivos de interação [\(RHEINGOLD, 1991\)](#page-49-2). Um foco importante da RV é sua utilização para fins de treinamento para tarefas que envolvem riscos na sua execução real, como por exemplo na área da aviação comercial [\(MORAES; MACHADO, 2014\)](#page-49-3), cirurgias médicas [\(HAR-](#page-48-0)[DERS, 2008\)](#page-48-0), indústria petrolífera [\(BURDEA; COIFFET, 2003\)](#page-47-0) entre outras . Nesses sistemas, o usuário está imerso em um mundo virtual para realizar treinamento realista com interações realistas.

No entanto é importante avaliar o treinamento dos usuários e conhecer suas habilidades, visando corrigir seus erros e aprimorar seus reflexos, condições psicológicas e destreza, para a realização da tarefa real [\(MORAES; MACHADO, 2009a\)](#page-48-1). Esse monitoramento das ações do usuário é suportado por algum tipo de método de avaliação. Basicamente, existem dois métodos de avaliação a forma off-line e a on-line. A forma off-line é muito utilizada na área médica, em que a avaliação é feita por um ou mais especialistas e se baseiam na análise de gravações em vídeo [\(MACHADO](#page-48-2) et al., [2000\)](#page-48-2).

Uma desvantagem desse método é que o tempo de resposta da avaliação não é

imediato e como consequência o usuário pode esquecer os detalhes do procedimento. No entanto a avaliação *on-line* possui um tempo de resposta imediato inferior de 1 segundo, por observação, que é o tempo máximo permitido para um bom avaliador *on-line*. Logo, como vantagem após o término da simulação o usuário pode identificar seus erros e corrigi-los no próximo treinamento [\(MORAES; MACHADO, 2010b\)](#page-49-1).

A avaliação de treinamento *on-line* vem sendo muito utilizada no campo da ciência, entre elas técnicas envolvendo avaliadores estatísticos utilizando redes probabilistas, redes possibilistas, Lógica Fuzzy, agregados a simuladores baseados em RV [\(MORAES;](#page-49-1) [MACHADO, 2010b;](#page-49-1) [MORAES; MACHADO, 2012;](#page-49-4) [MORAES; MACHADO, 2004;](#page-48-3) [MO-](#page-48-1)[RAES; MACHADO, 2009a\)](#page-48-1).

Em geral, os avaliadores estatísticos possuem desempenho diretamente relacionado  $\alpha$ s distribuições estatísticas para as quais eles foram delineados [\(MORAES; MACHADO,](#page-49-5) [2016\)](#page-49-5). Outros métodos foram delineados sem levar em consideração a distribuição esta-tística dos dados, como por exemplo as redes neurais [\(BISHOP, 2007\)](#page-47-1). Alguns desses métodos podem obter bons resultados para diferentes distribuições, mas podem ser inadequados para outras [\(MORAES, 2013\)](#page-48-4) [\(FERREIRA](#page-47-2) et al., [2014\)](#page-47-2).

Na literatura, diversos trabalhos foram propostos usando diferentes aplicações para a distribuição Exponencial: como em Controle Estatístico de Qualidade [\(CAETANO;](#page-47-3) [LOUZADA-NETO, 2007\)](#page-47-3), na área de Meteorologia [\(DUAN](#page-47-4) et al., [1998\)](#page-47-4) [\(CATALUNHA](#page-47-5) [et al.](#page-47-5), [2002\)](#page-47-5), na área de classificação [\(RODRIGUES](#page-49-6) *et al.*, [2016\)](#page-49-6) [\(MORAES; MACHADO,](#page-49-5) [2016\)](#page-49-5) entre outros.

Dados provenientes da distribuição Exponencial são tradicionalmente difíceis de avaliar. O forte formato assimétrico dessa distribuição propicia grandes intersecções entre as diversas classes, causando esse problema [\(MORAES; MACHADO, 2016\)](#page-49-5) [\(RODRI-](#page-49-6)[GUES](#page-49-6) et al., [2016\)](#page-49-6). Mesmo avaliadores que possuem bons resultados para dados provenientes de distribuições da família exponencial, como o Fuzzy Gaussian Naive Bayes  $(FGNB)$  [\(FERREIRA](#page-47-2) *et al.*, [2014\)](#page-47-2) não foram capazes de proporcionar bons resultados para essa distribuição. Durante as interações do usuário com o simulador diversas variáveis são monitoradas ao mesmo tempo. Logo, é pertinente que o avaliador possa mensurar a contagem do tempo de cada interação, através de um avaliador com base na distribuição Exponencial.

Neste trabalho foi estudado e implementado quatro métodos de avaliação para

treinamento *on-line* para Redes Bayesianas, baseadas na distribuição Exponencial. Os resultados da avaliação foram analisados e comparados no que diz respeito a precisão e performance dos avaliadores e segundo aos coeficientes de concordância: Acerto Percentual, Kappa e sua variância e o Tempo Computacional.

Este trabalho foi estruturado da seguinte maneira: no Capítulo 2, estão apresentados o Objetivo Geral e os Objetivos Específicos desse trabalho. O Capítulo 3 apresenta o Referencial Teórico, que aborda temas como Realidade Virtual, Avaliação de Treinamento, Métodos de Avaliação e Coeficientes de Concordância. O Capítulo 4 apresenta os materiais utilizados para se atingir o propósito dessa pesquisa, como geração das amostras para treinamento e teste e a simulação. No Capítulo 5 estão apresentados os Resultados e Discussões. Por fim, o Capítulo 6 apresenta as conclusões.

# <span id="page-15-0"></span>Capítulo 2

# Objetivos

#### Objetivo Geral:

• Comparar diferentes avaliadores baseado na Rede Naive Bayes, avaliar seus desempenhos em classificar dados que seguem uma distribuição Exponencial.

#### Objetivos Específicos:

- Realizar uma implementação computacional dos Métodos de Avaliação de Treinamento para a Rede Naive Bayes, Rede Exponencial Naive Bayes, Rede Fuzzy Exponencial Naive Bayes e Rede Naive Bayes Exponencial com Parâmetros Fuzzy.
- $\bullet$  Mensurar o desempenho dos avaliadores através de medidas estatísticas.
- Analisar o desempenho dos avaliadores quanto ao tempo computacional.

### <span id="page-16-0"></span>Capítulo 3

### Referencial teórico

#### <span id="page-16-1"></span>3.1 Sistemas de Treinamento em Realidade Virtual

A Realidade Virtual (RV) refere-se a sistemas em tempo real modelados por com-putação gráfica que permitem a interação do usuário com o ambiente virtual [\(BURDEA;](#page-47-0) [COIFFET, 2003\)](#page-47-0). Pesquisadores e desenvolvedores de *software* sempre tentam definí-la com base nas suas próprias experiências, gerando diversas definições na literatura. O termo RV pode ser definido como uma ciência que une o conhecimento de diversas áreas, como informática, eletrônica, física e cognição, ao lado de outros, a fim de oferecer sistemas adicionais que integram características de imersão e de interatividade para simular ambientes reais [\(MORAES; MACHADO, 2010b\)](#page-49-1).

Na prática, a RV permite que o usuário observe e navegue em um mundo tridimensional (3D) em tempo real com seis ou mais graus de liberdade [\(NETTO](#page-49-7) et al., [2002\)](#page-49-7). Para isso, exigi-se a capacidade do *software* de definir e a do *hadware* de reconhecer movimentos como para frente/para trás, acima/abaixo, esquerda/direita, inclinação para  $cima/para baixo, angulação à esquerda/à direita e rotação à esquerda/à direita. Para su$ portar esse tipo de interação do usuário com o mundo virtual, pode-se utilizar dispositivos não convencionais, como luvas de dados chamadas *datagloves*, capacetes de visualização e controle. Entretanto, esses dispositivos possuem suas limitações, como por exemplo: o capacete é restrito apenas a visualização e algumas luvas de dados só é possível sentir o objeto mas não é possível exercer nenhuma força sobre ele [\(MORAES; MACHADO,](#page-49-1) [2010b\)](#page-49-1).

Além destes, existem os chamados dispositivos hápticos, cuja função é estimular

sensações com o tato, como a tensão muscular e a temperatura, esses dispositivos são úteis em simulações que não exige informação visual. Um exemplo de um dispositivo háptico  $\acute{\text{e}}$  o Phantom Omni, onde sua tecnologia fornece ao usuário uma realimentação física, tornando-se possível sentir, tocar e exercer força sobre um objeto, uma característica que os dispositivos n˜ao convencionais oferecem [\(MORAES; MACHADO, 2012\)](#page-49-4).

O uso desse dispositivo proporciona ao usuário a impressão de que a aplicação está funcionando em um mundo  $3D$  real. Esse dispositivo pode ser utilizado para avaliações de treinamento baseado em RV [\(MORAES; MACHADO, 2012\)](#page-49-4).

Uma vantagem de se utilizar RV para treinamento é a possibilidade de monitorar as ações do usuários e a capacidade do sistema armazenar os dados de entrada e saída [\(MORAES; MACHADO, 2010a\)](#page-49-8). Além disso, os dados coletados no treinamento em RV podem ser utilizados para avaliar o desempenho do usuário e permitir que eles identifiquem seus erros e melhorem suas habilidades, n˜ao havendo desgaste do material e o treinamento poderá ser realizado quantas vezes forem necessárias [\(MORAES; MACHADO, 2009a\)](#page-48-1).

#### <span id="page-17-0"></span>3.2 Avaliação de Treinamento

Os primeiros trabalhos na área de avaliação de treinamento foram propostos por [Dinsmore](#page-47-6) et al. [\(1997\)](#page-47-6) que utilizou um questionário para avaliar os usuários de um ambiente em RV para identificar tumores subcutâneos, esse questionário continha questões relacionadas ao diagnóstico do tumor. Paralelamente, vários grupos de pesquisadores desenvolveram métodos para avaliar as habilidades cirúrgicas. Posteriormente, várias me-todologias foram propostas para efetuar essa avaliação [\(MACHADO](#page-48-2) et al., [2000;](#page-48-2) [WEBS-](#page-50-0)TER [et al.](#page-50-0), [2001;](#page-50-0) [MORAES; MACHADO, 2004;](#page-48-3) [WEISS](#page-50-1) et al., [2004;](#page-50-1) [BASDOGAN](#page-47-7) et al., [2004\)](#page-47-7).

A avaliação de treinamento deve monitorar os movimentos e ações do usuário sobre o ambiente virtual e fornecer um *feedback* sobre seu desempenho na simulação [\(MORAES;](#page-49-4) [MACHADO, 2012\)](#page-49-4). Estes se constituem em parâmetros que possibilitam saber se o usuário realizou o treinamento com o desempenho necessário para se executar a tarefa real. O sistema precisa coletar informações sobre a posição espacial relativa do usuário como: forças, torque, resistências, velocidades, acelerações, posição de visualização e etc. [\(MO-](#page-48-5)[RAES; MACHADO, 2008\)](#page-48-5). As interações entre o simulador e o usuário são monitoradas e as informações são enviadas ao avaliador que as analisa e emite um relatório sobre o desempenho do usuário ao final do treinamento. A avaliação é realizada comparando os parˆametros definidos por um ou mais especialistas com os parˆametros obtidos durante o treinamento do usuário.

Um sistema de treinamento em RV é formado por 3 subsistemas: geração das imagens, interação usuário/máquina e a avaliação. Como qualquer subsistema de um simulador, a visualização, interação e avaliação devem funcionar num mesmo sistema computacional, a simulação deve sempre garantir o tempo real de execução [\(MORAES;](#page-48-6) [MACHADO, 2009b\)](#page-48-6). Assim, um subsistema de avaliação deverá fornecer uma medida de adequabilidade sobre o desempenho do usuário.

Entretanto, vários treinamentos não podem ser simplesmente classificados como bons ou ruins devido a complexidade que cada treinamento apresenta. A existência de uma ferramenta de avaliação de treinamento acoplada a um simulador virtual é de extrema importância para prover uma melhora no desempenho e na avaliação do usuário [\(SANTOS](#page-49-9)  $et al., 2010$  $et al., 2010$ . A Figura 3.1 apresenta uma arquitetura genérica de um sistema baseado em RV [\(SANTOS, 2010\)](#page-49-0), vale ressaltar que o simulador de treinamento em RV e o seu subsistema de avaliação são interdependentes, porém agem de forma simultâneas. As interações entre o usuário e o simulador são monitoradas e as informações são enviadas ao seu subsistema de avaliação que as analisa e emite um relatório sobre o desempenho do usuário.

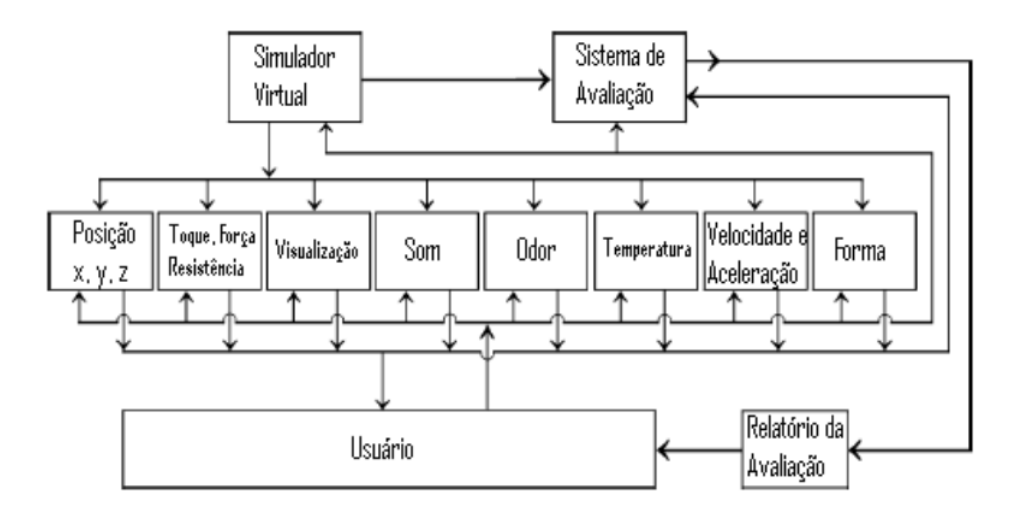

<span id="page-18-0"></span>Figura 3.1: Arquitetura genérica de um sistema de avaliação de treinamento baseado em realidade virtual [\(SANTOS, 2010\)](#page-49-0).

O subsistema de avaliação deve funcionar sem comprometer o desempenho do simulador e o seu grau de realismo, pois simuladores muito realistas tendem a demandar um alto custo computacional, [\(MORAES; MACHADO, 2009b\)](#page-48-6). Na pesquisa de subsis-temas de avaliação para treinamentos complexos, como cirurgias médicas [\(HARDERS,](#page-48-0) [2008\)](#page-48-0), nos quais é necessário monitorar um grande número de variáveis simultaneamente ´e dependente de quatro fatores: a) complexidade computacional do ambiente virtual; b) complexidade computacional do método de avaliação; c) acurácia do método e d) o sistema computacional disponível para executar o ambiente para treinamento e o subsistema de avaliação [\(SANTOS](#page-49-9) *et al.*, [2010\)](#page-49-9).

O método de avaliação de treinamento pode ser classificado em duas formas: a forma de *off-line* tradicional que usava as informações coletadas durante o procedimento para uma avaliação posterior podendo ser computadorizada ou não e a forma on-line, na qual a avaliação é realizada imediatamente ao término da simulação, com um tempo de resposta impercept´ıvel para quem opera o sistema [\(MORAES; MACHADO, 2009b\)](#page-48-6) [\(MORAES; MACHADO, 2012\)](#page-49-4) [\(SANTOS](#page-49-9) et al., [2010\)](#page-49-9).

#### <span id="page-19-0"></span>3.3 Avaliação on-line e off-line

A primeira proposta de avaliação de treinamento *on-line* em sistemas em RV foi apresentada por [Machado](#page-48-2) *et al.* [\(2000\)](#page-48-2), esse sistema era baseado em lógica booleana que comparava os diagnósticos fornecidos pelos usuários com os armazenados pelo sistema. Entretanto, os primeiros computadores do tipo  $PC$  não foram capazes de executar simultaneamente ambientes virtuais, simuladores e sistemas de avaliação *on-line* quando várias variáveis de interação foram monitoradas. A avaliação de treinamento é considerada *on-line* quando ela oferece ao usuário um tempo de resposta imediato como citado anteriormente, o usuário não corre o risco de perder informações sobre o treinamento. Uma das vantagens de se utilizar a avaliação de treinamento on-line é a de emissão de relatórios técnicos sobre o desempenho do usuário. Uma habilidade muito importante agregada ao simulador, pois esse tipo de avaliação permite que o utilizador aumente ou diminua seu grau de dificuldade de acordo com suas necessidades.

Por outro lado, em uma avaliação de treinamento *off-line* o tempo de resposta é perceptível pelo usuário [\(MORAES; MACHADO, 2012\)](#page-49-4). Na área médica, a avaliação

de treinamento era realizada posteriormente por médicos especialistas onde se baseavamse em análise feita em cima de gravações de vídeos. Essa avaliação caracteriza a forma off-line. Uma grande desvantagem desse m´etodo ´e o tempo de espera dos resultados da avaliação feita posteriormente podendo durar até semanas de acordo com o grau de dificuldade do treinamento. O usuário receberá um relatório sobre seu desempenho dias após a realização do treinamento e as lembranças dos detalhes podem ser perdidas.

Recentemente, várias metodologias foram apresentadas utilizando sistemas de ava-liação on-line para procedimentos cirúrgicos utilizando: máxima Verossimilhança [\(MO-](#page-48-7)[RAES; MACHADO, 2005\)](#page-48-7), redes bayesianas [\(MORAES; MACHADO, 2013\)](#page-49-10) [\(MORAES;](#page-48-8) [MACHADO, 2007\)](#page-48-8), redes possibilistas [\(MORAES; MACHADO, 2014\)](#page-49-3) [\(MORAES; MA-](#page-48-6)[CHADO, 2009b\)](#page-48-6) e métodos estatísticos Fuzzy [\(FERREIRA](#page-47-2) et al., [2014\)](#page-47-2)[\(MORAES; MA-](#page-49-4)[CHADO, 2012\)](#page-49-4) [\(MORAES; MACHADO, 2004\)](#page-48-3), entre outros. [Machado e Moraes](#page-48-9) [\(2006\)](#page-48-9) propuseram uma metodologia embasada em sistemas especialistas baseados em l´ogica  $Fuzzy$  para um sistema de avaliação *on-line* acoplado a um simulador de exame ginecológico.

O exame ginecológico é considerado um dos mais importantes para a saúde da mulher, através dele é possível identificar doenças como: câncer do colo do útero, Herpes e HPV [\(ROBBINS](#page-49-11) *et al.*, [2001\)](#page-49-11). Esse exame é dividido em cinco etapas: a Anamnese, consiste em coletar os dados de identificação do paciente (idade, sexo, número de filhos), suas queixas e seu histórico médico; o Exame das Mama, nessa etapa é possível identificar a presença de nódulos; o Exame do Abdmômen, essa etapa consiste na inspeção (descrição do tecido gorduroso e presença de cicatrizes), palpação superficial (identificação de áreas doloridas) e a palpação profunda (identificação de tumores ginecológicos e verificação do baço e fígado). A quarta etapa é o Exame dos Órgãos Genitais Externos, onde é realizada a inspeção estática, dinâmica e palpação do ânus, o médico estuda a distribuição dos pêlos, pesquisa altera¸c˜oes anatˆomicas, averigua os m´usculos levantadores do ˆanus, entre outras características. A última etapa é a inspeção dos órgãos genitais internos do paciente, no qual é realizado o exame especular e tátil, observa-se as paredes vaginais, o conteúdo vaginal e as características do colo do útero [\(ROBBINS](#page-49-11) *et al.*, [2001\)](#page-49-11).

O Sistema Interativo para Treinamento em Exame Ginecológico (Siteg), é um exemplo de um sistema para treinamento em RV, no qual permite identificar através da simulação doenças relacionadas ao colo útero [\(SANTOS, 2010\)](#page-49-0). O desenvolvimento do Siteg é oriundo das dificuldades que estão relacionadas a realização do exame ginecológico real, onde suas particularidades dificultam seu treinamento nas universidades. Como por exemplo, o constrangimento do paciente na realização do exame em hospitais universitários ás vistas dos estudantes e a dificuldade do médico residente identificar por meios de fotografias diversos tipos de patologias sem a inspeção tátil no paciente.

O Siteg proporciona ao usuário a realização do exame genecológico virtual onde riscos aos pacientes e problemas éticos associados a utilização de cobaias são desconsiderados, permitindo a emissão de um relatório sobre o desempenho do usuário ao final da simulação. Devido à restrições impostas por um nível aceitável de complexidade computacional, as atividades simuladas pelo Siteg deve fornecer situações suficientes para transmissão de conhecimento para o aluno-usuário.

O Siteg apresenta as seguintes etapas do exame ginecol´ogico: Anamnese, Exame dos órgãos Genitais Externos (Inspeção Estática), Exame dos órgãos Genitais Internos (Exame Especular e T´atil). Devido ao grande n´umeros de patologias que podem ser identificadas pelo exame ginecológico, para a simulação escolheu-se as doenças Herpes e HPV, devido ao fato de suas ocorrências estarem ligadas ao câncer do colo do útero. No Siteg, essas patologias são encontradas em diferentes estágios e permitem o usuário conhecer e experimentar várias situações. A Figura 3.2 apresenta as interações que ocorrem no Siteg com o usuário.

O tempo do exame ginecológico nas diferentes fases de execução do treinamento são variáveis de avaliação que seguem uma distribuição Exponencial, como por exemplo: tempo do exame visual, o tempo de realização do exame tátil, o tempo de coleta do material para o exame laboratorial e o tempo total de realização do exame ginecológico. Essas variáveis podem ser associadas ao método de avaliação utilizado no simulador [\(SANTOS,](#page-49-0) [2010\)](#page-49-0) e permitem auxiliar na diferenciação do usuário e seu nível de treinamento.

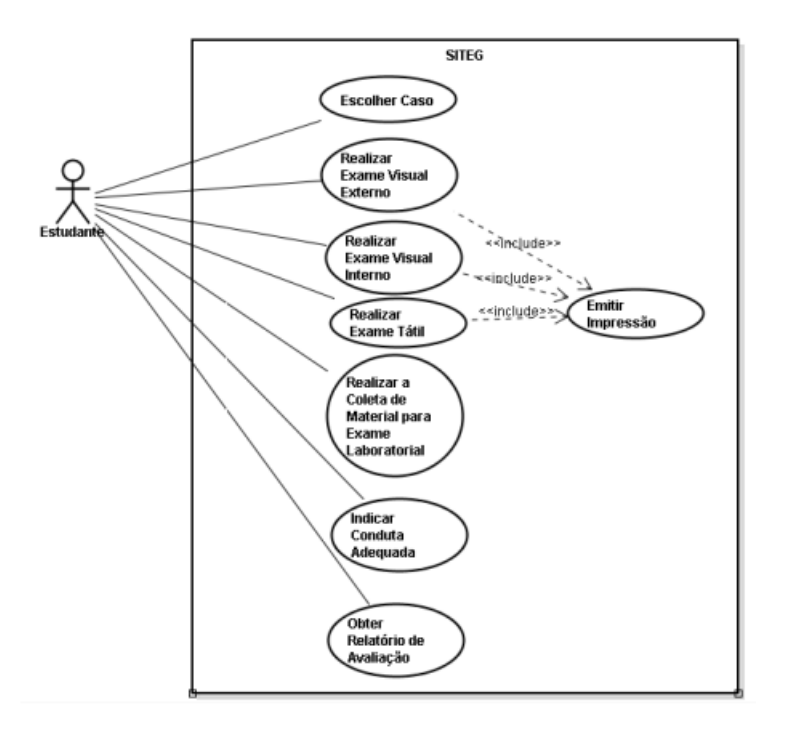

<span id="page-22-1"></span>Figura 3.2: Diagrama de casos de uso do Siteg [\(SANTOS, 2010\)](#page-49-0).

#### <span id="page-22-0"></span>3.4 Conjunto Fuzzy e Cortes- $\alpha$

[Zadeh](#page-50-2) [\(1965\)](#page-50-2) introduziu um novo conceito sobre conjuntos, onde seus elementos não constituem um conjunto no sentido matemático usual, o qual denominou de Conjuntos  $Fuzzy.$  Sua aplicação vem da incerteza sobre os elementos que o compõe e da necessidade de uma quantificação dessa incerteza que é dado por um "grau de pertinência". Formal-mente segue-se a definição [\(ZADEH, 1965\)](#page-50-2).

**Definição 1.** Seja X um espaço de pontos em  $\mathbb{R}^n$  com  $n \geq 1$ , um elemento genérico de  $X$  denotado por  $x$ . Um conjunto  $Fuzzy$  de  $A$  em  $X$  é caracterizado por uma função de pertinência  $\mu_A(x)$  que associa cada ponto em X a um número real no intervalo de [0, 1], o qual representa para x o seu grau de pertinência em  $A$  [\(ZADEH, 1965\)](#page-50-2).

 $\hat{E}$  interessante escrever os elementos que pertencem a um conjunto  $Fuzzy$  com seu grau de pertinência, da mesma forma os números  $Fuzzy$  podem ser expressos usando-os, em ambos casos podemos utilizar cortes- $\alpha$  [\(ZADEH, 1965\)](#page-50-2). Os cortes- $\alpha$  (ou  $\alpha$ -cortes) são cortes feitos em números Fuzzy produzindo números regulares (não Fuzzy), seu uso facilita as operações matemáticas com números  $Fuzzy$ . Segue-se a definição.

**Definição 2.** Um conjunto Fuzzy A com função de pertinência de  $\mu_A(x)$ , pode

ser expresso pelo conjunto de seus cortes- $\alpha$ , denotados por  $A_{\alpha}$ , como [\(ZADEH, 1965\)](#page-50-2):

$$
A_{\alpha} = \{ x \in X | \mu_A(x) \ge \alpha \}. \tag{3.1}
$$

A função de pertinência do conjunto  $Fuzzy A$  pode ser representada em termos de seus *cortes* –  $\alpha$ , de acordo com a equação [\(MORAES, 2015\)](#page-48-10):

$$
\mu_{\alpha} = \sup_{\alpha \in [0,1]} \min \{ \alpha, \mu_{A\alpha}(x) \} \tag{3.2}
$$

em que  $\mu_{A\alpha} = 1$ , se  $x \in A$  ou  $\mu_{A\alpha} = 0$  para outros casos.

Devido à incerteza sobre os elementos que pertencem a um conjunto Fuzzy, os números  $Fuzzy$  também devem refletir essa incerteza sobre os elementos que os compõe. Na literatura existe vários formatos de números Fuzzy mas devido à manutenção de sua forma ao realizar operações matemáticas os números  $Fuzzy$  trapezoidais e triangulares são mais utilizados [\(BUCKLEY, 2005\)](#page-47-8).

### <span id="page-23-0"></span>3.5 Números Fuzzy e Aritmética Fuzzy

**Definição 3.** Um número *Fuzzy* pode ser composto por uma forma geométrica convexa, onde a mais usual é a forma triangular. Um número triangular  $Fuzzy M$  é representado por três números reais a, b, c de forma que  $a \leq b \leq c$  onde  $[a, c]$  é a base do triangulo e  $b \notin \infty$  vértice superior, cujo valor de pertinência  $\notin \infty$  máximo.

<span id="page-23-1"></span>Assim, [Buckley](#page-47-8) [\(2005\)](#page-47-8) define um número Fuzzy em função dos seus cortes- $\alpha$  como:

$$
\bar{M_{[\alpha]}} = [m_1(\alpha), m_2(\alpha)], \text{com } m_1(\alpha) \le m_2(\alpha). \tag{3.3}
$$

para todo  $\alpha, 0 \leq \alpha \leq 1$ .

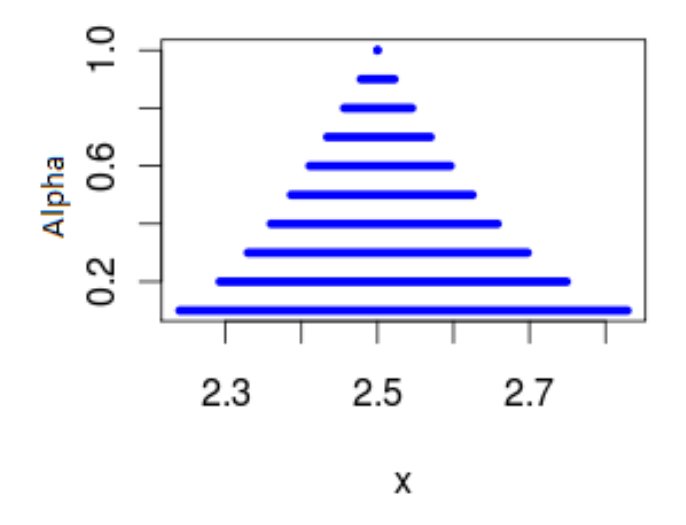

<span id="page-24-0"></span>Figura 3.3: Números Fuzzy Triângular  $\overline{M}$ .

Assim como o conjunto de números reais o conjunto de números Fuzzy também possui operações aritméticas Fuzzy básicas (adição, subtração, multiplicação e divisão) que foram necessárias para a implementação desses novos avaliadores. Sejam dois números Fuzzy  $\bar{M}$  e  $\bar{N}$  e admita que seus cortes –  $\alpha$  são fechados e limitados nos intervalos  $\bar{M}_{[\alpha]} =$  $[m_1(\alpha), m_2(\alpha)], \bar{N}_{[\alpha]} = [n_1(\alpha), n_2(\alpha)].$  Então, se  $\bar{O} = \bar{M} + \bar{N}$  temos [\(BUCKLEY, 2005\)](#page-47-8)

$$
\bar{O}_{[\alpha]} = \bar{M}_{[\alpha]} + \bar{M}_{[\alpha]}
$$
\n
$$
= [m_1(\alpha) + n_1(\alpha), m_2(\alpha) + n_2(\alpha)]
$$
\n(3.4)

Definindo  $\bar{O}=\bar{M}-\bar{N}$ para todo $\alpha\sin[0,1]$ 

$$
\bar{O}_{[\alpha]} = \bar{M}_{[\alpha]} - \bar{N}_{[\alpha]}
$$
\n
$$
= [m_1(\alpha) - n_2(\alpha), m_2(\alpha) - n_1(\alpha)]
$$
\n(3.5)

para todo  $\alpha$ no intervalo [0,1]. No caso da multiplicação, ou seja, para  $\bar{O}=\bar{M}\bar{N},$ temos

[\(BUCKLEY, 2005\)](#page-47-8)

$$
\bar{O}_{[\alpha]} = \bar{M}_{[\alpha]} \bar{N}_{[\alpha]} = [\delta, \beta], \qquad (3.6)
$$

em que

$$
\delta = \min\{m_1n_1, m_1n_2, m_2n_1, m_{22}\}\tag{3.7}
$$

e

$$
\beta = \max\{m_1n_1, m_1n_2, m_2n_1, m_2n_2\}.
$$
\n(3.8)

para o *corte – α* definido. Quando  $\overline{O} = \overline{M}/\overline{N}$  temos:

$$
\bar{O}_{[\alpha]} = \bar{M}_{(\alpha)} / \bar{N}_{(\alpha)} = [m_1, m_2] * [\frac{1}{n_2}, \frac{1}{n_2}], \qquad (3.9)
$$

desde que zero não pertence ao  $\bar{N}_{[\alpha]}$  para todo  $\alpha$  [\(BUCKLEY, 2005\)](#page-47-8).

### <span id="page-25-0"></span>3.6 Probabilidade Clássica

**Definição 4.** Seja o espaço de probabilidade definido por  $(\mathbb{R}^n, P, \mathbf{B})$ , onde **B** é o conjunto de todos os subconjuntos possíveis do espaço amostral em  $\mathbb{R}^n$ ; e P é uma medida de probabilidade mensurada no  $\mathbb{R}^n$ . Seja A um evento em **B**, a probabilidade de  $A$  é definida como [\(MORAES, 2015\)](#page-48-10):

<span id="page-25-3"></span>
$$
P(A) = \int_{A \subset \mathbb{R}^n} P(x) dx.
$$
 (3.10)

### <span id="page-25-1"></span>3.7 Probabilidade Fuzzy

<span id="page-25-2"></span>Em 1968, Zadeh introduziu uma medida de probabilidade para eventos Fuzzy [\(ZA-](#page-50-3)[DEH, 1968\)](#page-50-3). Definição 5. Seja F em B um evento Fuzzy com uma função de pertinência  $\mu_F: R^n \to [0,1],$  a probabilidade de um evento Fuzzy F é definida pela integral de Lebesgue-Stieltjes:

$$
\mathbf{P}(F) = \int_{R^n} dP = \int_{R^n} \mu_F(x) dP = E(\mu_F). \tag{3.11}
$$

<span id="page-26-3"></span>A probabilidade de um evento  $Fuzzy \acute{e}$  a esperança matemática, também conhecido como o valor esperado da sua função de pertinência [\(ZADEH, 1968\)](#page-50-3). A Equação  $(3.11)$ pode ser reescrita como:

$$
\mathbf{P}(F) = \int_{R^n} \mu_F(x) P(x) dx.
$$
 (3.12)

#### <span id="page-26-0"></span>3.8 Probabilidade Buckley

[Buckley](#page-47-8) [\(2005\)](#page-47-8) define probabilidade Fuzzy para um evento C em  $\bf{B}$ , em que os parâmetros são números Fuzzy triangulares ou trapezoidal. Esses parâmetros são utilizados para descrever a incerteza do verdadeiro valor de um parâmetro específico. Como produto dessa definição as distribuições de probabilidade podem ser generalizadas e seus parâmetros estimados por números Fuzzy.

**Definição 6.** Seja X em  $\mathbb{R}^n$  uma variável aleatória crisp (não Fuzzy) com densidade de probabilidade D, cuja a função de pertinência é dada por  $f_x(C, \theta)$ , onde  $\theta$  é vetor de parâmetros para esta função densidade de probabilidade com  $\theta = {\theta_1, \theta_2, \dots, \}.$ A probabilidade do evento  $C$  em  $B$  é definido por [\(MORAES, 2015\)](#page-48-10):

$$
p(C)[\alpha] = \{ \int_{R^n} f_x(C, \theta) dx | \theta \in \theta_f[\alpha] \}
$$
\n(3.13)

<span id="page-26-2"></span>onde  $0 \leq \alpha \leq 1$ ,  $\theta_f$  são números *Fuzzy* e  $\theta_f[\alpha]$  seus respectivos *cortes* –  $\alpha$  definidos por [\(3.3\)](#page-23-1).

Como o vetor de parâmetros  $\theta$  é desconhecido, uma maneira de estimá-los é usando Intervalos de Confiança (IC), variando-se os níveis de confiança [\(BUCKLEY, 2005\)](#page-47-8).

#### <span id="page-26-1"></span>3.9 Distribuição Exponencial com Parâmetros Fuzzy

A distribuição Exponencial com Parâmetros  $Fuzzy$  pode ser generalizada por  $(3.13)$ onde seu parâmetro  $\bar{\lambda}$  será um número Fuzzy, que pode ser calculado por meio de um IC utilizando o nível de significância  $\beta$  que corresponde a cada cortes –  $\alpha$  de  $\bar{\lambda}$ . O nível de significância  $\beta$  é a probabilidade calculada a partir de uma normal  $(0, 1)$  já que para um  $n$  suficientemente grande podemos aproximar a distribuição Exponencial usual pela distribuição Normal.

Para  $0 < \beta \leq 1$ , para efeitos computacionais será utilizado  $0, 01 \leq \beta \leq 1$ . O cálculo a ser realizado para a determinação de  $\bar{\lambda}$  é expresso por:

$$
\bar{\lambda}[\beta] = \left[\frac{\sqrt{n}\bar{x}}{z_{\beta/2} + \sqrt{n}}, \frac{\sqrt{n}\bar{x}}{\sqrt{n} - z_{\beta/2}}\right]
$$
\n(3.14)

<span id="page-27-2"></span>onde $\bar{X}$ será a média de cada amostra utilizada no estudo. Portanto, a distribuição Exponencial  $Fuzzy$  será expressa por:

$$
f_x(x,\bar{\lambda}) = \bar{\lambda} \exp(-\bar{\lambda}x),\tag{3.15}
$$

onde  $\bar{\lambda} \in \bar{\lambda}[\alpha]$  [\(BUCKLEY, 2005\)](#page-47-8).

# <span id="page-27-0"></span>3.10 Método de Avaliação de Treinamento baseado na Rede Naive Bayes

Avaliadores Naive Bayes (NB) são conhecidos por serem simples, mas produzirem resultados satisfatórios. São baseados no teorema de Bayes, tomando-se a suposição Naive (ingênuo) de que as variáveis aleatórias que descrevem suas características são independentes entre si. Por apresentar fácil implementação, precisão e rapidez, os avaliadores NB são aplicados em diversas áreas da literatura [\(FRANK](#page-48-11) et al., [2002\)](#page-48-11).

**Definição 7.** Seja M o total de classes num espaço de decisão  $\Omega = \{1, \ldots, M\}$ e X uma variável aleatória que descreve n características distintas definidas por  $X =$  $\{X_1, X_2, \ldots, X_n\}$  e  $\omega_i, i \in \Omega$  é uma classe no espaço de decisão para o vetor de X [\(MORAES; MACHADO, 2012\)](#page-49-4). Assim, a probabilidade X ser atribuído a classe  $\omega_i$ , pode ser estimada a partir do Teorema de Bayes, simplificado pela hipótese Naive Bayes como:

$$
P(\omega_i|X) = \frac{P(X|\omega_i)P(\omega_i)}{P(X)} =
$$

$$
\frac{P(X_1, X_2, \dots, X_n | \omega_i) P(\omega_i)}{P(X)}.
$$
\n(3.16)

<span id="page-27-1"></span>O cálculo da Equação  $(3.17)$  apresenta uma grande complexidade à medida que se incrementa um número k de variáveis. Logo assumindo a hipótese  $NB$ , temos que todo

 $X_k$  é condicionalmente independente de todas as outras características  $X_i$ , para todo  $k \neq l \leq n$  e o avaliador poderá classificar os dados para quais não estava treinado [\(RA-](#page-49-12)[MONIA; SEBASTIANI, 2001\)](#page-49-12). Assim, a menos de um fator de escala S do que depende de  $X_1, X_2, \ldots, X_n$  a Equação [\(3.16\)](#page-27-1) pode ser escrita por [\(MORAES; MACHADO, 2012\)](#page-49-4):

$$
P(\omega_i | X_1, X_2, \dots, X_n) = (\frac{1}{S}) P(\omega_i) \prod_{k=1}^n P(X_k | \omega_i)
$$
 (3.17)

<span id="page-28-1"></span>onde  $P(*)$  é a probabilidade clássica dada na Equação [\(3.10\)](#page-25-3).

Logo, a regra de avaliação para o Método de Avaliação de Treinamento baseado na Rede Naive Bayes (MATRNB) é dada por [\(MORAES; MACHADO, 2012\)](#page-49-4):

$$
X \in \omega_i, \text{ se } P(\omega_i | X_1, X_2, \dots, X_n) > P(\omega_j | X_1, X_2, \dots, X_n)
$$
\n
$$
(3.18)
$$

para todo  $i \neq j$ .

### <span id="page-28-0"></span>3.11 Método de avaliação de Treinamento Baseado na Rede Exponencial Naive Bayes

<span id="page-28-2"></span>A partir da Equação [\(3.17\)](#page-28-1) é possível assumir distribuição Exponencial para cada  $X_i$  onde [\(MORAES; MACHADO, 2016\)](#page-49-5):

$$
P(X_k = x | \omega_i) = \lambda_{ki} \exp(-\lambda_{ki} X_k), \qquad (3.19)
$$

onde o parâmetro  $\lambda_{ki}$  é a média da variável  $X_k$ , para uma amostra de dados D numa classe  $i$  [\(FELLER, 1971\)](#page-47-9).

A partir da Equação [\(3.17\)](#page-28-1) é possível utilizar o logaritmo a fim de reduzir a com-plexidade computacional na fórmula da distribuição Exponencial na Equação [\(3.19\)](#page-28-2), substituindo as multiplicações por adições, temos que:

<span id="page-28-3"></span>
$$
g(\omega_i | X_1, X_2, \dots, X_n) = log[P(\omega_i | X_1, X_2, \dots, X_n)] =
$$
\n
$$
= log(\frac{1}{S}) + log[P(\omega_i)] + \sum_{k=1}^n log[P(X_k | \omega_i)]
$$
\n(3.20)

onde g é a função de avaliação, S é um fator de escala e  $P(X_k|\omega_i)$  é dada por [\(3.19\)](#page-28-2).

Logo, podemos reescrever  $log[P(X_k|\omega_i)]$  na Equação [3.20:](#page-28-3)

<span id="page-29-1"></span>
$$
log[P(X_k|\omega_i)] = log[\lambda_{ki} \exp(-\lambda_{ki} X_k)] = log(\lambda_{ki}) - \lambda_{ki} X_k,
$$
\n(3.21)

A regra de avaliação para o Método de Avaliação de Treinamento Baseado na Rede Exponencial Naive Bayes (MATRENB) é dado por:

$$
X \in \omega_i, \text{ se } g(\omega_i | X_1, X_2, \dots, X_n) > g(\omega_j | X_1, X_2, \dots, X_n)
$$
\n
$$
(3.22)
$$

para todo  $i \neq j$  com a função g dada pela Equação [\(3.20\)](#page-28-3).

### <span id="page-29-0"></span>3.12 Método de Avaliação de Treinamento baseado na Rede Fuzzy Exponencial Naive Bayes

A partir da Equação [\(3.12\)](#page-26-3) pode-se assumir que  $X_1, X_2, \ldots, X_n$  são variáveis  $Fuzzy$ [\(KLIR; BO, 2008\)](#page-48-12) e para cada função de pertinência  $\mu_{\omega_i}(X_k)$  é válido que  $k \leq n$ . Logo, com base na probabilidade de eventos  $Fuzzy$  [\(ZADEH, 1968\)](#page-50-3) dado pela Equação [\(3.12\)](#page-26-3) o Método de Avaliação de Treinamento baseado na Rede Fuzzy Exponencial Naive Bayes (MATRFENB) é dado por [\(MORAES; MACHADO, 2012\)](#page-49-4):

<span id="page-29-2"></span>
$$
g_f(\omega_i|X_1, X_2, \dots, X_n) = \log[\mathbf{P}(\omega_i|X_1, X_2, \dots, X_n)] =
$$
  
= 
$$
\log(\frac{1}{S_f}) + \log[\mathbf{P}(\omega_i)] + \sum_{k=1}^n \log[\mu_{\omega_i} \mathbf{P}(X_k|\omega_i)]
$$
 (3.23)

onde  $g_f$  é a função de avaliação,  $S_f$  é um novo fator de escala e  $log[P(X_k|\omega_i)]$  é dado pela Equação  $(3.21)$ .

Entretanto, como  $S_f$  é um fator de escala não é necessário ser calculado nesse processo de maximização. Assim, a partir das Equações [\(3.23\)](#page-29-2) e [\(3.21\)](#page-29-1) temos que:

<span id="page-30-1"></span>
$$
g_f(\omega_i|X_1, X_2, \dots, X_n) = log[\mathbf{P}(\omega_i)] + \sum_{k=1}^n log[\mu_{\omega_i}(X_k)] + log(\lambda_{Ki}) - [\lambda_{ki}X_k]
$$
 (3.24)

Finalmente, a regra de avaliação para MATRFENB é dado por:

$$
X \in \omega_i, \text{ se } g_f(\omega_i | X_1, X_2, \dots, X_n) > g_f(\omega_j | X_1, X_2, \dots, X_n)
$$
\n
$$
(3.25)
$$

para todo  $i \neq j$  com a função  $g_f$  dada pela Equação [\(3.24\)](#page-30-1).

# <span id="page-30-0"></span>3.13 Método de Avaliação de Treinamento Baseado na Rede Naive Bayes Exponencial com Parâmetros Fuzzy

<span id="page-30-2"></span>A partir da Segunda Generalização do Naive Bayes (SGNB) proposta por [Moraes](#page-48-10) [\(2015\)](#page-48-10), sendo p a probabilidade cujo parâmetro é Fuzzy, na Equação [\(3.13\)](#page-26-2) e S um fator de escala, pode-se utilizá-la para reescrever a Equação  $(3.17)$  como:

$$
p(\omega_i | X_1, X_2, \dots, X_n)_{[\alpha]} = \left(\frac{1}{S_p}\right) p(\omega_i) \prod_{k=1}^n p(X_k | \omega_i)_{[\alpha]}.
$$
 (3.26)

Como no processo de avaliação não se utiliza as integrais, mas o cálculo diretamente sobre as densidades [\(DUDA](#page-47-10) *et al.*, [2000\)](#page-47-10). Assim, pela SGNB dada pela Equação  $(3.26)$ temos:

$$
X \in \omega_i, \text{ se } p(\omega_i | X_1, X_2, \dots, X_n) > p(\omega_j | X_1, X_2, \dots, X_n)
$$
\n
$$
(3.27)
$$

para todo  $i \neq j$  com  $i \in j \in \Omega$  e cujos cálculos são realizados usando-se a Equação [\(3.26\)](#page-30-2).

A partir da Equação  $(3.26)$  é possível assumir a distribuição Exponencial Fuzzy para X e computar seu parâmetro Fuzzy  $\overline{\lambda}$ , ou seja, sua média [\(RODRIGUES](#page-49-6) *et al.*, [2016\)](#page-49-6). Por fim, aplicando o logaritmo, a função de avaliação  $g_p$  é definida por:

<span id="page-31-2"></span>
$$
g_p(\omega_i | X_1, X_2, \dots, X_n) = log[p(\omega_i | X_1, X_2, \dots, X_n)] =
$$
\n
$$
= log(\frac{1}{S_p}) + log[p(\omega_i)] + \sum_{k=1}^n log[p(X_k | \omega_i)].
$$
\n(3.28)

Como  $S_p$ é um fator de escala, não é necessário ser calculado nesse processo de maximização. Logo, aplicando  $(3.15)$  em  $(3.28)$ , obtemos:

$$
g_p(\omega_i|X_1, X_2, \dots, X_n) = \log[p(\omega_i)] + \sum_{k=1}^n \log[\bar{\lambda_k}] - \bar{\lambda}x,\tag{3.29}
$$

onde $g_p$ é a função de avaliação para o Método de Avaliação de Treinamento Baseado na Rede Naive Bayes Exponencial com Parâmetros Fuzzy (MATRNBEPF) e  $\bar{\lambda_k}$  é estimado pela Equação  $(3.15)$ .

A regra de avaliação do MATRNBEPF é dada por [\(RODRIGUES](#page-49-6) et al., [2016\)](#page-49-6):

$$
X \in \omega_i, \text{ se } g_p(\omega_i | X_1, X_2, \dots, X_n) > g_p(\omega_j | X_1, X_2, \dots, X_n), \tag{3.30}
$$

para todo  $i \neq j$  com  $i \in j \in \Omega$ .

### <span id="page-31-0"></span>3.14 Coeficientes de Concordância

#### <span id="page-31-1"></span>3.14.1 Acerto Percentual

O Acerto Percentual é calculado através de uma matriz de Confusão, a qual é obtida após o término da execução do método. A sua estrutura é semelhante quando são avaliadas quatro classes de desempenho (Tabela [3.1\)](#page-32-1) em que as linhas s˜ao as classes de desempenho reais e as colunas as classes de desempenho obtidas. Os resultados presentes na diagonal principal da Matriz de Confusão representam os dados que foram avaliados corretamente, já os demais correspondem aos termos que foram avaliados incorretamente. O acerto percentual é calculado da seguinte maneira:

$$
AC = \frac{\sum_{i=1}^{M} n_{ii}}{\sum_{i=1}^{M} \sum_{j=1}^{M} n_{ij}}
$$
(3.31)

em que  $\sum_{i=1}^{M} n_{ii}$  é a soma da diagonal principal,  $\sum_{i=1}^{M} \sum_{j=1}^{M} n_{ij}$  é a soma de todos os

<span id="page-32-1"></span>

| rabela 3.1: Matriz de Confusao. |                                                                         |          |          |          |  |
|---------------------------------|-------------------------------------------------------------------------|----------|----------|----------|--|
|                                 | classes de desempenho $\vert$ classes de desempenho obtidas $(\hat{c})$ |          |          |          |  |
| reais $(c)$                     |                                                                         |          |          |          |  |
|                                 | $n_{11}$                                                                | $n_{12}$ | $n_{13}$ | $n_{14}$ |  |
|                                 | $n_{21}$                                                                | $n_{22}$ | $n_{23}$ | $n_{24}$ |  |
|                                 | $\,n_{31}$                                                              | $n_{32}$ | $n_{33}$ | $n_{34}$ |  |
|                                 | $n_{41}$                                                                | $n_{42}$ | $n_{43}$ | $n_{44}$ |  |

 $9.1:$  Matriz

elementos da matriz e o  $M$  é o total de classes [\(MORAES; MACHADO, 2014\)](#page-49-3).

#### <span id="page-32-0"></span>3.14.2 Coeficiente Kappa

O Coeficiente Kappa foi proposto por [Cohen](#page-47-11) [\(1960\)](#page-47-11), é uma medida robusta ponde-rada que leva em conta os acertos e erros de acordo com a Matriz de Confusão [\(MORAES;](#page-49-3) [MACHADO, 2014\)](#page-49-3). Esse coeficiente é expresso por:

$$
K = \frac{(P_0 - P_c)}{(1 - P_c)},\tag{3.32}
$$

onde  $P_0 = \sum_{i=1}^{M} (n_{ii})/N$ ,  $P_c = \sum_{i=1}^{M} (n_{i+}n_{+i})/N^2$ , onde  $n_{ii}$  é o total da diagonal principal da Matriz de Confusão; $n_{i+}$ é o total da linha  $i$ na Matriz de Confusão; $n_{+i}$ é o total da coluna da mesma matriz;  $M$  é o total de classes de desempenho na matriz e  $N$  é o número total de decisões presentes na matriz.

A variância do coeficiente Kappa é denotado por  $\sigma_K^2$ é dado por [Moraes e Machado](#page-49-3) [\(2014\)](#page-49-3):

$$
\sigma_K^2 = \frac{P_0(1 - P_0)}{N(1 - P_c)^2} + \frac{2(1 - P_0) + 2P_0P_c - \theta_1}{N(1 - P_c)^3} + \frac{(1 - P_0) + \theta_2 - 4P_c^2}{N(1 - P_c)^4}.
$$
\n(3.33)

onde  $\theta_1$  e  $\theta_2$  são definidos por:

$$
\theta_1 = \left[\sum_{i=1}^{M} n_{ii}(n_{i+}n_{+i})\right]/N^2,\tag{3.34}
$$

$$
\theta_2 = \left[\sum_{i=1}^{M} n_{ii}(n_{i+}n_{+i})^2\right]/N^3. \tag{3.35}
$$

Este coeficiente é comumente utilizado para termos de avaliação de treinamento

<span id="page-33-0"></span>[\(DUDA](#page-47-10) et al., [2000\)](#page-47-10). A partir dele pode-se distinguir em que situação se encontra a concordância das avaliações em relação a um sistema de referência. De acordo com [Landis](#page-48-13) [e Koch](#page-48-13) [\(1977\)](#page-48-13), o coeficiente Kappa podem ser interpretado através da Tabela [3.2.](#page-33-0)

Tabela 3.2: Interpretação do coeficiente Kappa.

| Coeficiente Kappa | Grau de Concordância        |
|-------------------|-----------------------------|
| < 0.00            | Concordância Pobre          |
| $0,00-0,20$       | Concordância Pequena        |
| $0,21-0,40$       | Concordância Regular        |
| $0,42-0,60$       | Concordância Moderada       |
| $0,61-0,80$       | Concordância Considerável   |
| $0,81-1,00$       | Concordância Quase perfeita |

Através de testes de hipóteses é possível avaliar estatisticamente a diferença entre os coeficientes Kappa para os demais avaliadores presentes nesse estudo. Proposto por [Congalton e Green](#page-47-12) [\(2008\)](#page-47-12) a estatística de teste para diferença entre os coeficientes Kappa  $é$  dado por:

$$
Z_c = \frac{|\hat{K}_1 - \hat{K}_2|}{\sqrt{\sigma_1^2 \hat{K}_1 + \sigma_2^2 \hat{K}_2}} \sim Normal(0, 1).
$$
 (3.36)

Com hipótese nula de  $H_0 = K_1 - K_2 = 0$  e hipótese alternativa de  $H_1 = K_1 - K_2 \neq 0$ . Logo, rejeitamos a hipótese nula se $|Z_c| > Z_{\alpha/2},$ em que $Z_{\alpha/2}$ é o quantil da distribuição Normal  $(0, 1)$ .

### <span id="page-34-0"></span>Capítulo 4

### Materiais

Recentemente foram propostos métodos de classificação utilizando a Rede Naive Bayes em conjunto com a distribuição Exponencial [\(RODRIGUES](#page-49-6) *et al.*, [2016\)](#page-49-6) [\(MO-](#page-49-5)[RAES; MACHADO, 2016\)](#page-49-5). No entanto, esses classificadores não foram propostos para fins de Avaliação de Treinamento. Esse trabalho propõe-se utilizá-los desta forma, porém não foi realizada uma comparação entre esses métodos. Assim, houve a necessidade de utilizar simulações de Monte Carlo [\(GENTLE, 2005\)](#page-48-14) para gerar dois conjuntos de amostras que seguem a distribuição Exponencial. Essas amostras denominam-se Amostras para o Treinamento e Amostras para Teste e serviram de base para os resultados obtidos com o MATRNB, MATRENB, MATRFENB e MATRNBEPF.

### <span id="page-34-1"></span>4.1 Amostras Para Treinamento e Teste

As Amostras para Treinamento servem para estimar os parâmetros que na prática tamb´em podem ser fornecidas por um ou mais especialistas. Para o conjunto de amostras de treinamento foram geradas 16 amostras com 30000 observações, porém as 20000 pri-meiras foram descartadas para evitar flutuações nos dados [\(GENTLE, 2005\)](#page-48-14). O estudo utilizou apenas as 10000 últimas observações com dados de 1 a 4 dimensões, sendo as dimensões as variáveis relacionadas as diferentes fases do exame ginecológico.

O segundo bloco de amostras s˜ao denominadas como Amostras para Teste que são as amostras sobre as quais são realizadas as avaliações. Para esse conjunto de amostras foram geradas 16 amostras com 50000 observações cada, porém as 20000 primeiras observações também foram descartadas, obtendo 30000 observações com dados de 1 a 4

dimensões.

Para conseguir o resultado almejado nesse estudo, foi necessário adquirir algumas técnicas referentes a área de computação, os dois conjuntos de amostras (treinamento e teste) foram geradas e validadas com o auxílio do *software R* [\(TEAM, 2014\)](#page-49-13) e processadas por meio de programas em linguagem C.

#### <span id="page-35-0"></span>4.1.1 Simulação

Como citado anteriormente foram geradas amostras para a distribuição estatística Exponencial onde utilizou-se o *software R*. Para a distribuição Exponencial utiliza-se a seguinte notação  $X \sim Exp(\lambda)$  e seus parâmetros para a geração das amostras são encontrados na Tabela [4.1.](#page-35-1)

<span id="page-35-1"></span>

| Exponencial                  |         | Classe 1 Classe 2 Classe 3 Classe 4 |      |       |
|------------------------------|---------|-------------------------------------|------|-------|
| $X \sim \text{Exp}(\lambda)$ |         |                                     |      |       |
| Dimensão 1                   | 0,2     | 0,08                                | 0,04 | 0,01  |
| Dimensão 2                   | 0.3     | 0,03                                | 0,02 | 0,003 |
| Dimensão 3                   | 0,4     | 0,07                                | 0,04 | 0,02  |
| Dimensão 4                   | $0.2\,$ | 0,07                                | 0,04 | 0,03  |

Tabela 4.1: Parâmetros da distribuição Exponencial.

Os dois blocos de amostras (treinamento e teste) s˜ao divididos em classes de desempenho e dimensões, onde as classes de desempenho são os possíveis resultados do procedimento ou seja, os rótulos que os dados vão receber. As dimensões são as variáveis que foram escolhidas. Para quantificar o desempenho dos avaliadores MATRNB, MA-TRENB, MATRFENB e MATRNBEPF, na geração das amostras, todas as classes de desempenho foram forçadas a ter uma interseção entre si de no mínimo 20%, a fim de que pudesse verificar a acurácia dos métodos em avaliar valores interseccionados. Para a execução do método, foi variado o número de dimensões e armazenado em uma Matriz de Confus˜ao. Os resultados foram analisados de acordo com os acertos percentuais, coeficiente Kappa, sua variância e o tempo computacional.

### <span id="page-36-0"></span>Capítulo 5

### Resultados e Discussão

Neste capítulo estão descritos os resultados obtidos nesse estudo, utilizando os avaliadores MATRNB, MATRENB, MATRFENB e MATRNBEPF. As amostras de treinamento e de teste foram geradas a partir da metodologia descrita anteriormente. A Figura 5.1 representa os histogramas que foram obtidos a partir dos dados gerados para a distribuição Exponencial segundo os parâmetros na Tabela [4.1.](#page-35-1)

Assim, temos os conjuntos de amostras (treinamento e teste), em que as primeiras quatro linhas dos histogramas na Figura 5.1 representam as amostras de treinamento (amarelo), as quatro linhas seguintes são as amostras de testes (verde). As linhas são as dimensões estudas e as colunas são as classes. No processo de avaliação foi utilizado um computador, com processador Intel Core(TM)  $I3-3217U$  CPU 1.80GHz, com uma memória RAM de 4GB. O tempo médio de execução para a avaliação das 120000 observações, considerando os quatros métodos foram: com uma dimensão 13, 47, com duas dimensões 16,35 segundos, com três dimensões 19,31 segundos e com quatro dimensões 21, 90, segundos.

As sessões [5.1,](#page-37-0) [5.2,](#page-38-0) [5.3](#page-39-0) e [5.4](#page-40-0) apresentamos os resultados para os MATRNB, MA-TRENB, MATRFENB e MATRNBEPF, de acordo com o acerto percentual, coeficiente Kappa, sua variância e tempo computacional. A sessão [5.5](#page-41-0) apresenta uma comparação dos avaliadores segundo o percentual de acerto e o tempo computacional.

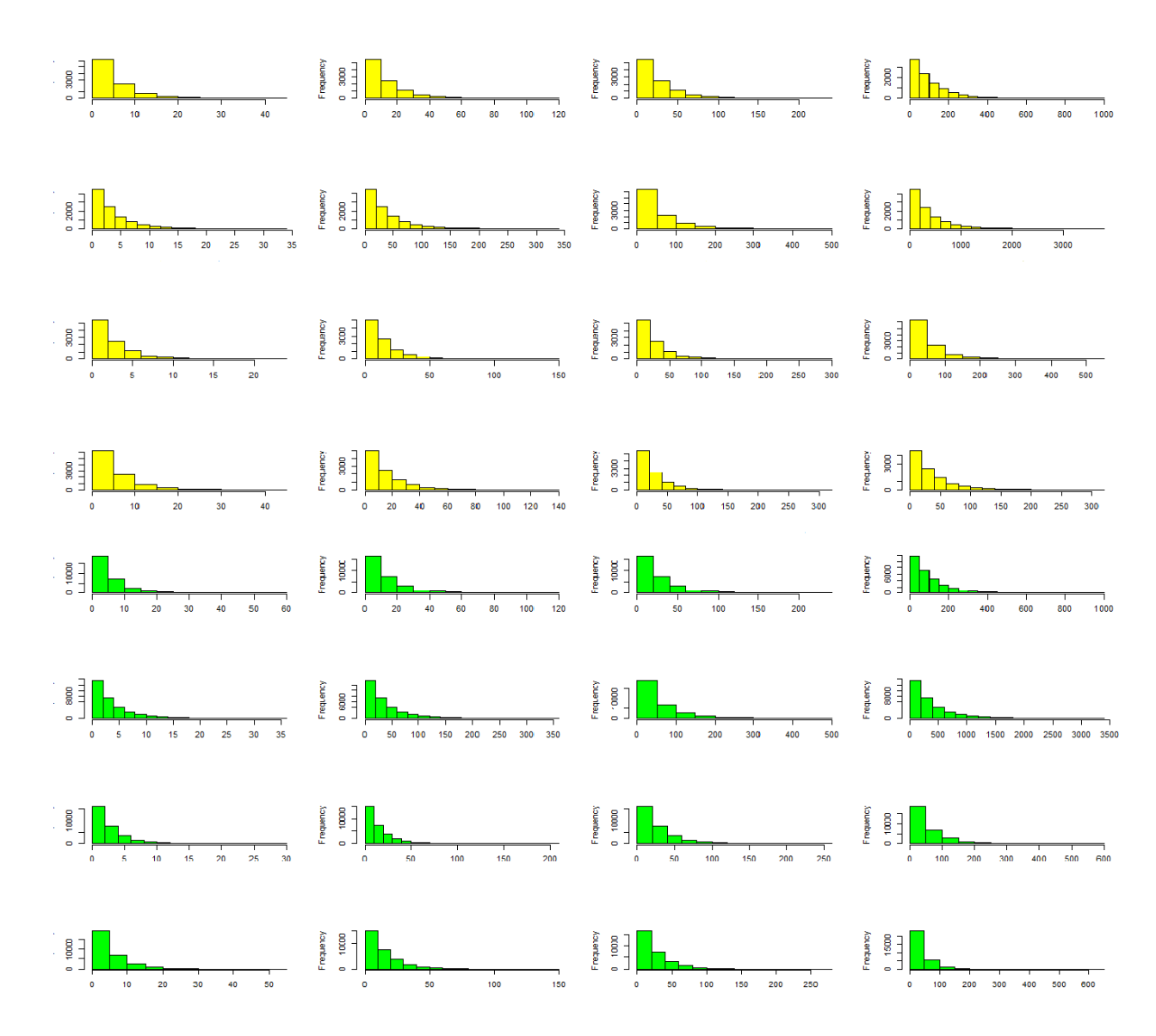

Figura 5.1: Amostra aleatória da distribuição Exponencial (linhas são as dimensões e colunas s˜ao as classes de desempenho)

<span id="page-37-1"></span>.

### <span id="page-37-0"></span>5.1 Método de Avaliação de Treinamento baseado na Rede Naive Bayes

Na avaliação dos dados de teste que seguem a distribuição Exponencial utilizando o MATRNB foram encontrados os seguintes resultados para os coeficientes de concordância, utilizando uma dimensão, temos que o acerto percentual foi de 27, 15%. Na mesma dimen-

são o coeficiente Kappa obtido foi de 2,87% e sua variância no valor de  $8,52 \times 10^{-6}$ , com um grau de concordância pequeno de acordo com a Tabela [3.2.](#page-33-0) O tempo computacional gasto pelo MATRNB para essa dimensão foi de 7,47 segundos, para avaliar 120000 observações.

Utilizando duas dimensões o acerto percentual foi de 27,35%, ou seja, o método avaliou 32820 observações corretamente. O coeficiente Kappa para essa mesma dimensão foi de 3, 14% e uma variância de 7,65 × 10<sup>-6</sup>, obtendo um grau de concordância pequeno, como definido na Tabela [3.2.](#page-33-0) Com três dimensões o acerto percentual foi de 27,34%. O coeficiente Kappa encontrado foi de 3,13% e sua variância no valor de 7,18 × 10<sup>-6</sup>, com um grau de concordância considerado pequeno, dentro do intervalo de [0,00;0,20] na Tabela [3.2.](#page-33-0)

Para quatro dimensões o acerto percentual na Matriz de Confusão na Tabela [5.2](#page-39-1) foi de 27, 15%, com 87420 avaliadas incorretamente. O coeficiente Kappa foi de 2, 86% e sua variância de 7,52 × 10<sup>-6</sup>. O tempo de execução para essa dimensão foi de 17,90 segundos. Ao analisar o desempenho do avaliador MATRNB podemos notar que o método avalia dados com distribuição Exponencial com um grau de concordância pequeno, com uma ou mais dimensões de acordo com o coeficiente Kappa na Tabela [3.2.](#page-33-0)

<span id="page-38-1"></span>Tabela 5.1: Matriz de Confusão com quatro dimensões para o MATRNB.

| classes de desempenho $\vert$ classes de desempenho obtidas $(\hat{c})$ |            |            |      |     |
|-------------------------------------------------------------------------|------------|------------|------|-----|
| reais $(c)$                                                             |            |            |      |     |
|                                                                         | 29980      |            |      |     |
|                                                                         | 27814 2167 |            | - 13 |     |
|                                                                         | 23656 6230 |            | -111 |     |
|                                                                         | 10894      | 15483 3301 |      | 399 |

### <span id="page-38-0"></span>5.2 Método de avaliação de Treinamento Baseado na Rede Exponencial Naive Bayes

Na avaliação para dados com distribuição Exponencial utilizando o MATRENB com uma dimens˜ao o acerto percentual foi de 51, 17%. Analisando a mesma dimens˜ao, o coeficiente Kappa encontrado foi de 34,90% e sua variância de  $3,68 \times 10^{-6}$  obtendo uma grau de concordância regular, ou seja no intervalo de  $[0, 21; 0, 40]$  na Tabela [3.2.](#page-33-0)

Com duas dimensões o acerto percentual foi de 69, 18%. O coeficiente Kappa obtido foi de 58,91%, com um grau de concordância moderado de acordo com a Tabela [3.2,](#page-33-0) a variância encontrada foi de  $3,12 \times 10^{-6}$ . O tempo computacional gasto pelo MATRENB foi de 9,51 segundos, para duas dimensões. Para três dimensões o acerto percentual foi de 73,91%. O coeficiente Kappa encontrado foi de 65,21% e sua variância no valor de 2, 84 × 10<sup>-6</sup>, que podemos avaliar através da Tabela [3.2](#page-33-0) como uma avaliação considerável.

Com quatro dimensões o método avaliou 91220 observações corretamente segundo a Tabela [5.2,](#page-39-1) resultando em um acerto percentual de 76,01%. O grau de concordância obtido através da Tabela [3.2](#page-33-0) é considerável, pois o valor do coeficiente Kappa de 68,02% está no intervalo de  $[0, 61; 0, 80]$ , a variância encontrada foi de 2,69 × 10<sup>-6</sup>. Para quatro dimensões o tempo de execução foi de 14,96 segundos. Ao analisar o desempenho do avaliador MATRENB podemos notar que a partir de três dimensões o método avalia os dados com um grau de concordância considerável de acordo com o coeficiente Kappa (Tabela [3.2\)](#page-33-0).

|             | classes de desempenho   classes de desempenho obtidas $(\hat{c})$ |       |         |       |
|-------------|-------------------------------------------------------------------|-------|---------|-------|
| reais $(c)$ |                                                                   |       |         |       |
|             | 28791 1206                                                        |       |         |       |
|             | 2689                                                              | 20252 | 6946    | 113   |
|             | 589                                                               | 9892  | - 17093 | 2426  |
|             | 16                                                                | 564   | 4336    | 25084 |

<span id="page-39-1"></span>Tabela 5.2: Matriz de Confusão com quatro dimensões para o MATRENB.

### <span id="page-39-0"></span>5.3 Método de Avaliação de Treinamento baseado na Rede Fuzzy Exponencial Naive Bayes

Para o MATRFENB foi observado que para a primeira dimensão o acerto percentual foi de 46, 23%. O coeficiente Kappa foi de 28, 31% e sua variância de 3, 60 × 10<sup>-6</sup>, resultando em um grau de concordância regular de acordo com a Tabela [3.2.](#page-33-0)

Utilizando duas dimensões o acerto percentual foi de 58,72%. Para essa mesma dimens˜ao o coeficiente Kappa foi de 44, 96%, no intervalo de [0, 42; 0, 60], tendo o resultado avaliado como moderado, segundo a Tabela [3.2,](#page-33-0) com variância de  $3,49 \times 10^{-6}$ . Com três dimensões o MATRFENB avaliou 48696 observações incorretamente tendo um acerto

percentual de 59,42%. O coeficiente Kappa encontrado foi de 45,90% e sua variância de 3,47 × 10<sup>-6</sup>, obtendo um grau de concordância moderado na Tabela [3.2.](#page-33-0)

Para quatro dimensões o acerto percentual foi de 58, 15%, que corresponde a 69780 observa¸c˜oes avaliadas corretamente, de acordo com a Tabela [5.3.](#page-40-1) O coeficiente Kappa foi de 44, 20% e sua variância de  $3,50 \times 10^{-6}$ , obtendo um grau de concordância mode-rado (Tabela [3.2\)](#page-33-0). É possível observar que o MATRFENB avalia dados com distribuição Exponencial com grau moderado de acordo com o coeficiente Kappa a partir de duas dimensões, com um tempo computacional acima de 10,18 segundos.

<span id="page-40-1"></span>Tabela 5.3: Matriz de Confusão com quatro dimensões para o MATRFENB.

|             | classes de desempenho $\vert$ classes de desempenho obtidas $(\hat{c})$ |       |       |       |
|-------------|-------------------------------------------------------------------------|-------|-------|-------|
| reais $(c)$ |                                                                         |       |       |       |
|             | 18800                                                                   | 10218 | 982   |       |
|             | 1419                                                                    | 8458  | 16796 | 3327  |
|             | 838                                                                     | 2511  | 1389  | 12761 |
|             | 187                                                                     |       | 1099  | 28633 |

# <span id="page-40-0"></span>5.4 Método de Avaliação de Treinamento Baseado na Rede Naive Bayes Exponencial com Parâmetros Fuzzy

Na avaliação utilizando o MATRNBEPF foi obtido os seguintes resultados, para a primeira dimens˜ao, ou seja ao avaliar a primeira linha em amarelo na Figura 5.1 o acerto percentual foi de 51, 17%. O coeficiente Kappa 34, 90% e sua variância de  $3,68 \times 10^{-6}$ , obtendo um grau de concordância regular (Tabela [3.2\)](#page-33-0).

Com duas dimens˜oes o acerto percentual foi de 69, 18%, o coeficiente Kappa de  $58,91\%$ , com um grau de concordância moderado  $[0,42;0,60]$  na Tabela [3.2](#page-33-0) e uma variância no valor de 3,12 × 10<sup>-6</sup>. Para três dimensões o acerto percentual obtido foi de 72, 83%, o coeficiente Kappa de 63, 78% e sua variância de 2, 91 × 10<sup>-6</sup>, com um grau de concordância considerável (Tabela [3.2\)](#page-33-0).

Avaliando quatro dimensões o MATRNBEPF obteve um acerto percentual de 72,99% que corresponde à 87588 observações avaliadas corretamente, segundo a Tabela [5.4.](#page-41-1) O resultado é considerado moderado de acordo com a Tabela [3.2,](#page-33-0) com um coeficiente Kappa de 63,98% e sua variância de 2,90 × 10<sup>-6</sup>. É possível notar que a partir de três dimensões ou mais o MATRNBEPF é capaz de avaliar dados que seguem uma distribuição Exponencial com um grau de concordância moderado de acordo com o coeficiente Kappa.

|             | classes de desempenho $\vert$ classes de desempenho obtidas $(\hat{c})$ |             |      |       |
|-------------|-------------------------------------------------------------------------|-------------|------|-------|
| reais $(c)$ |                                                                         |             |      |       |
|             | 27808 2156                                                              |             | - 36 |       |
|             | 3011                                                                    | 19765 7084  |      | 140   |
|             | 733                                                                     | 11122 14885 |      | 3260  |
|             | 19                                                                      | 1105        | 3744 | 25132 |

<span id="page-41-1"></span>Tabela 5.4: Matriz de Confusão com quatro dimensões para o MATRNBEPF.

### <span id="page-41-0"></span>5.5 Comparação entre os avaliadores

Como citado anteriormente, foram usadas as amostras de treino para estimar os parˆametros utilizados pelos avaliadores e em seguida foram usadas as amostras de teste para avaliar o desempenho dos m´etodos. Uma maneira simplificada de conhecer a qualidade dos resultados obtidos com a avaliação com os MATRNB, MATRENB, MATR-FENB e MATRNBEPF é a comparação utilizando os coeficientes de concordância. De modo geral, MATRENB foi significativamente melhor que os MATRNB, MATRFENB e MATRNBEPF, avaliando dados com distribuição Exponencial em 14,96 segundos, com quatro dimensões.

Comparando os resultados do MATRENB com os outros três avaliadores descritos nesse trabalho temos que o MATRNBEPF apresentou desempenho semelhante ao MA-TRENB com uma, duas e três dimensões (Tabelas [5.5,](#page-43-0) [5.6](#page-43-1) e [5.7\)](#page-43-2). Para quatro dimensões a diferença do MATRENB para o MATRNBEPF foi de 4,04% de acordo com o coeficiente Kappa Tabela [5.8,](#page-43-3) o que pode ser verificado também através dos acertos percentuais na Figura 5.2.

Essa diferença é confirmada através do teste de hipótese que fixando um nível de significância de 5%, rejeitamos a hipótese nula  $(K_1-K_2 = 0)$ , ou seja existe diferença entre os coeficientes Kappa do avaliador MATRENB para o MATRNBEPF, analisando quatro dimens˜oes. Embora o percentual de acerto dos avaliadores MATRENB e MATRNBEPF

sejam semelhantes, a diferença dos tempos computacionais quando comparado por dimensões chega a 24, 22 segundos, com quatro dimensões, sendo o MATRENB mais rápido Tabela [5.9.](#page-43-4)

Ao comparar o desempenho dos avaliadores MATRNB e MATRFENB, temos que para todas as dimens˜oes estudadas o MATRFENB possui uma taxa de acerto superior ao MATRNB (Tabelas [5.5,](#page-43-0) [5.6,](#page-43-1) [5.7](#page-43-2) e [5.8\)](#page-43-3). A Figura 5.2 apresenta essa diferença, que é confirmada por meio do teste de hipótese, com um nível de significância de 5%, rejeitou a hipótese nula  $(K_1 - K_2 = 0)$  de que os coeficientes Kappa são iguais, para uma, duas, três e quatro dimensões.

Em relação aos tempos de execução o MATRFENB é mais rápido que o MA-TRNB, em todas as dimensões estudadas Tabela [5.9.](#page-43-4) Com quatro dimensões a diferença percentual dos avaliadores MATRNB e MATRFENB para o MATRENB foram 65, 16% e 23, 82% (Tabela [5.8\)](#page-43-3), respectivamente, tomando como referˆencia o coeficiente Kappa.

Analisando os avaliadores MATRFENB e MATRNBEPF, nos quais foram incrementadas a informação  $Fuzzy$  (Sessões [3.12](#page-29-0) e [3.13\)](#page-30-0) temos que para todas as dimensões, o coeficiente Kappa para o MATRNBEPF foi maior que o MATRFENB (Tabelas [5.5,](#page-43-0) [5.6,](#page-43-1)  $5.7 \text{ e } 5.8$  $5.7 \text{ e } 5.8$ ). Por meio do teste para diferença dos coeficientes Kappa, com  $5\%$  de significância, foi possível constatar que existe diferença entre os coeficientes do MATRNBEPF par o MATRFENB, pois a hip´otese nula foi rejeitada. Entretanto, nas quatro dimens˜oes o MATRNBEPF obteve um maior tempo computacional Tabela [5.9.](#page-43-4)

Com uma dimensão Tabela [5.6](#page-43-1) o desempenho dos avaliadores alcançaram um percentual de acerto menor que as demais dimens˜oes analisadas. Esses resultados s˜ao esperados para a primeira dimensão pois se analisa apenas uma característica dos dados. Na prática quanto mais dimensões forem analisadas, espera-se melhores resultados com a avaliação [\(MORAES; MACHADO, 2012\)](#page-49-4) [\(MORAES; MACHADO, 2014\)](#page-49-3). O percentual de acerto para o MATRNB foi o menor valor encontrado para todas as dimens˜oes analisadas, quando comparado com os métodos MATRENB, MATRFENB e MATRNBEPF. E possível observar também que com o incremento de dimensões o percentual de acerto aumenta para a maioria dos avaliadores.

| Avaliadores      | Acerto     | Coeficiente | Variância             |
|------------------|------------|-------------|-----------------------|
|                  | Percentual | Kappa       |                       |
| <b>MATRNB</b>    | 27, 15\%   | 2,87\%      | $8,52 \times 10^{-6}$ |
| <b>MATRENB</b>   | 51, 17%    | 34,90%      | $3,68 \times 10^{-6}$ |
| <b>MATRFENB</b>  | 46, 23%    | 28, 31%     | $3,60 \times 10^{-6}$ |
| <b>MATRNBEPF</b> | 51, 17%    | 34,90%      | $3,68 \times 10^{-6}$ |

<span id="page-43-0"></span>Tabela 5.5: Comparação entre os avaliadores para a primeira dimensão.

<span id="page-43-1"></span>Tabela 5.6: Comparação entre os avaliadores para primeira e segunda dimensões.

| Avaliadores      | Acerto     | Coeficiente | Variância              |
|------------------|------------|-------------|------------------------|
|                  | Percentual | Kappa       |                        |
| <b>MATRNB</b>    | 27,35%     | $3,14\%$    | $7,65 \times 10^{-6}$  |
| <b>MATRENB</b>   | 69,18%     | 58,91%      | $3.12 \times 10^{-6}$  |
| <b>MATRFENB</b>  | 58,72%     | 44,96%      | $3,49 \times 10^{-6}$  |
| <b>MATRNBEPF</b> | 69,18%     | 58,91%      | $3, 12 \times 10^{-6}$ |

<span id="page-43-2"></span>Tabela 5.7: Comparação entre os avaliadores para primeira, segunda e terceira dimensões.

| Avaliadores      | Acerto     | Coeficiente | Variância              |
|------------------|------------|-------------|------------------------|
|                  | Percentual | Kappa       |                        |
| <b>MATRNB</b>    | 27, 34\%   | $3,13\%$    | 7, $18 \times 10^{-6}$ |
| <b>MATRENB</b>   | 73, 91%    | 65, 21\%    | $2,84 \times 10^{-6}$  |
| <b>MATRFENB</b>  | 59,42%     | 45,90%      | $3,47 \times 10^{-6}$  |
| <b>MATRNBEPF</b> | 72,83%     | 63,78%      | $2.91 \times 10^{-6}$  |

<span id="page-43-3"></span>Tabela 5.8: Comparação entre os avaliadores para todas as quatro dimensões.

| Avaliadores      | Acerto     | Coeficiente | Variância             |
|------------------|------------|-------------|-----------------------|
|                  | Percentual | Kappa       |                       |
| <b>MATRNB</b>    | 27, 15\%   | 2,86%       | $7,52 \times 10^{-6}$ |
| <b>MATRENB</b>   | 76,01%     | 68,02%      | $2,69 \times 10^{-6}$ |
| <b>MATRFENB</b>  | 58, 15%    | 44, 20%     | $3,50 \times 10^{-6}$ |
| <b>MATRNBEPF</b> | 72,99%     | 63,98%      | $2,90 \times 10^{-6}$ |

<span id="page-43-4"></span>Tabela 5.9: Tempo Computacional por métodos e dimensão, em segundos.

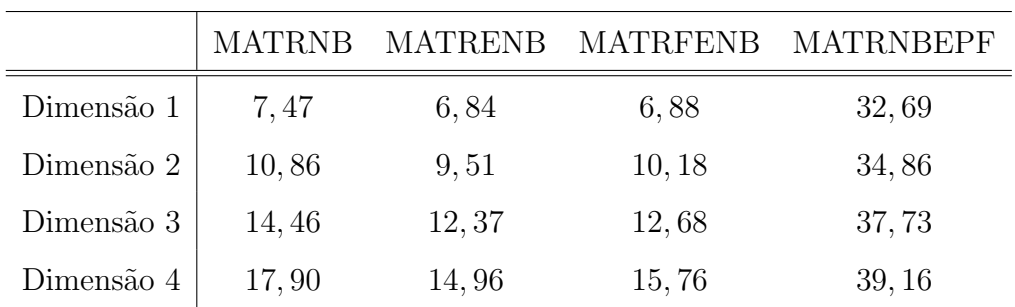

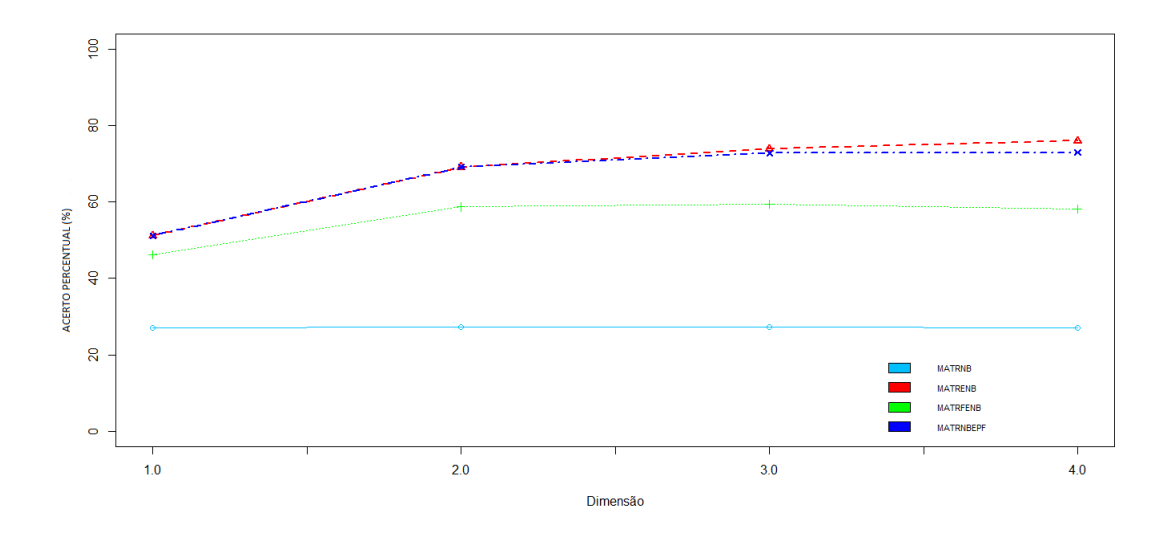

<span id="page-44-0"></span>Figura 5.2: Comparação entre os avaliadores de acordo com o Acerto Percentual por dimensão.

A Figura 5.3 resume a precisão de cada método por meio de Coeficiente Kappa (lado esquerdo) e o desempenho computacional usando o Tempo da CPU (lado direito).  $\acute{E}$  possível observar que o MATRNB apresentou a menor precisão e o maior tempo computacional quando comparado com os métodos MATRENB e MATRFENB. O método MATRNBEPF apresentou uma boa precisão de acordo com o coeficiente Kappa, porém seu tempo computacional foi o maior entre todos os avaliadores estudados. Por outro lado, o MATRENB forneceu a maior precisão com menor tempo computacional.

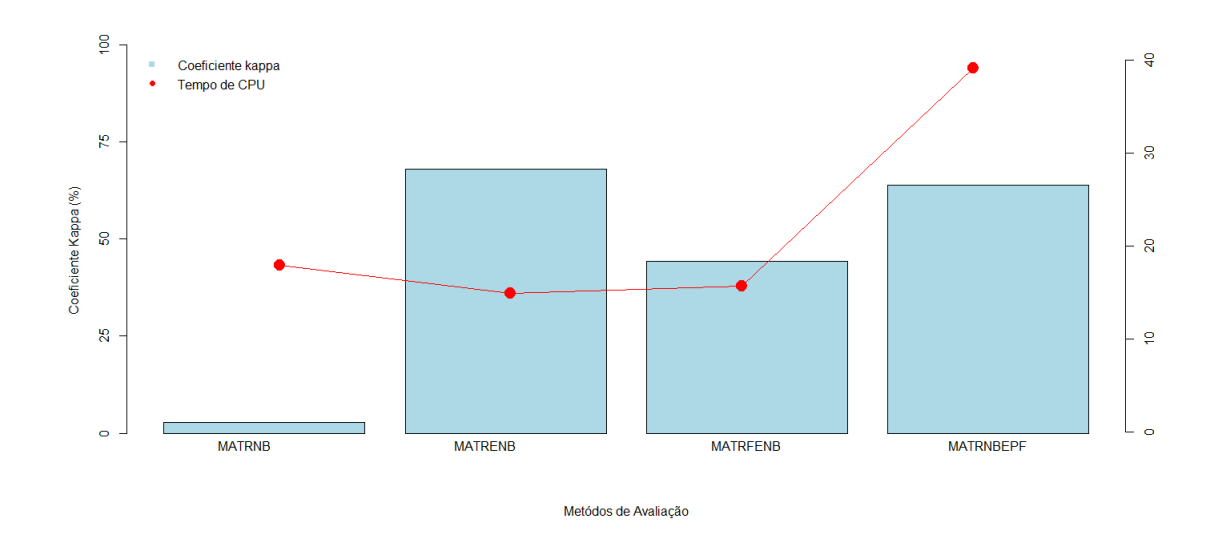

<span id="page-44-1"></span>Figura 5.3: Comparação entre os métodos avaliação de acordo com o Coeficiente Kappa e o Tempo Computacional para quatro dimensões.

### <span id="page-45-0"></span>Capítulo 6

### Conclusão

Como resultado desse trabalho foi apresentada uma comparação entre os avaliadores MATRNB, MATRENB, MATRFENB e MATRNBEPF, utilizando como parâmetros coeficientes de concordância e o tempo computacional. Para cada avaliador foram utilizados dados com quatro dimensões e avaliados segundo quatro classes de desempenho.

Para a primeira dimensão, todos os métodos obtiveram resultados espúrios. Possivelmente isso se deve à grande intersecção dos dados simulados entre as classes de desempenho. A partir de duas dimensões os resultados alcançam melhores graus de concordância de acordo com o coeficiente Kappa. Com três ou mais dimensões, a maioria dos avaliadores fornece um grau de concordância moderado, para os dados simulados da distribuição Exponencial. Com quatro dimensões o MATRENB obteve um resultado considerável de acordo com o coeficiente Kappa. Em relação ao tempo computacional o MATRENB conseguiu avaliar dados com baixa complexidade computacional para todas as dimens˜oes analisadas.

O m´etodo MATRNBEPF possui um percentual de acerto semelhante ao MA-TRENB para as três primeiras dimensões sendo confirmado através do teste de hipótese para diferença dos coeficientes Kappa. Entretanto, esse o MATRNBEPF possui o maior tempo de CPU observado nesse estudo. O MATRNB obteve o menor percentual de acerto para todas as dimensões analisadas quando comparadas com o desempenho dos outros três avaliadores estudados.

Em relação ao simulador do exame ginecológico (Siteg), temos que de acordo com os resultados obtidos nesse trabalho o melhor método de avaliação para modelar os tempos de execução presentes nas diferentes fases do simulador é o MATRENB que apresentou a melhor performance e precisão dentre todas as dimensões analisadas.

Como possíveis trabalhos futuros podemos sugerir:

- avaliar o desempenho desses métodos utilizando outras distribuições Estatísticas;
- incluir outras metodologias na comparação de desempenho utilizando esses dados;
- incluir um maior número de dimensões e avaliar performance dos métodos citados acima;
- a utilização de métodos de correção de viés para o parâmetro da distribuição Exponencial.

#### <span id="page-46-0"></span>Publicações Realizadas e Registros Solicitados

- RODRIGUES, A.K.G.; BATISTA, T.V.V.; MORAES, R.M., & MACHADO, L.S. (2016, July). A new Exponential Naive Bayes Classifier with Fuzzy Parameters. In Fuzzy Systems (FUZZ-IEEE), 2016 IEEE International Conference, Vancouver. p. 1188-1194.
- RODRIGUES, A.K.G.; MORAES, R.M. Avaliação da Rede Exponencial Naive Bayes com Parâmetros Fuzzy Usando Diferentes Distribuições Estatísticas. In: Simpósio Nacional de Probabilidade e Estatística, 2016, Porto Alegre. Anais do 22 $\check{z}$ Simpósio Nacional de Probabilidade e Estatística, 2016. p.81.
- RODRIGUES, A.K.G.; BATISTA, T.V.V. ; MORAES, R.M. ; MACHADO, L.S. Rede Exponencial Naive Bayes com Parâmetros Fuzzy (Rede ExpNB-Parâmetros Fuzzy) 2016. Referências adicionais: Brasil/; Finalidade: Classificação de dados e Avaliação de treinamento; Plataforma: Plataforma:  $C/C++$ ; Inst. promotora/financiadora: Universidade Federal da Para´ıba. Registro solicitado em  $11/04/2016$ , sob o protocolo nž 000032-0.

# Referências Bibliográficas

<span id="page-47-7"></span>BASDOGAN, C.; DE, S.; KIM, J.; MUNIYANDI, M.; KIM, H.; SRINIVASAN, M. A. Haptics in minimally invasive surgical simulation and training. IEEE computer graphics and applications, IEEE, v. 24, n. 2, p. 56–64, 2004.

<span id="page-47-1"></span>BISHOP, C. Pattern Recognition and Machine Learning. 1st. ed. Berlin: Springer, 2007.

<span id="page-47-8"></span>BUCKLEY, J. J. Simulating fuzzy systems. [S.l.]: Springer Science & Business Media, 2005. v. 171.

<span id="page-47-0"></span>BURDEA, G.; COIFFET, P. Virtual Reality Technology. New Jersey: John Wiley and Sons, 2003.

<span id="page-47-3"></span>CAETANO, S. L.; LOUZADA-NETO, F. Controle de qualidade via dados acelerados com distribuição exponencial e relação estresse-resposta lei de potência inversa. Rev. Mat. Estat, v. 25, n. 1, p. 85–98, 2007.

<span id="page-47-5"></span>CATALUNHA, M. J.; SEDIYAMA, G. C.; LEAL, B. G.; SOARES, C. P. B.; RIBEIRO, A. Aplicação de cinco funções densidade de probabilidade a séries de precipitação pluvial no estado de minas gerais. Revista Brasileira de Agrometeorologia, v. 10, n. 1, p. 153–162, 2002.

<span id="page-47-11"></span>COHEN, J. A coefficient of agreement for nominal scales. In: Educat. Psyc. Measurement. [S.l.: s.n.], 1960.

<span id="page-47-12"></span>CONGALTON, R. G.; GREEN, K. Assessing the accuracy of remotely sensed data: principles and practices. [S.l.]: CRC press, 2008.

<span id="page-47-6"></span>DINSMORE, M.; LANGRANA, N.; BURDEA, G.; LADEJI, J. Virtual reality training simulation for palpation of subsurface tumors. In: IEEE. Virtual Reality Annual International Symposium, 1997., IEEE 1997. [S.l.], 1997. p. 54–60.

<span id="page-47-4"></span>DUAN, J.; SELKER, J.; GRANT, G. E. Evaluation Probability Density Functions in Precipitation Models for The Pacific Northwest1. [S.l.]: Wiley Online Library, 1998.

<span id="page-47-10"></span>DUDA, R. O.; HART, P. E.; STORK, D. G. Pattern Classification. 2nd. ed. [S.l.]: Wiley Interscience, 2000.

<span id="page-47-9"></span>FELLER, W. An Introduction to Probability Theory and its Applications. 2nd. ed. [S.l.]: Wiley, 1971.

<span id="page-47-2"></span>FERREIRA, J. A.; SOARES, E. A. M. G.; MORAES, R. M. Assessment of fuzzy gaussian naive bayes classifier using data with different statistical distributions. In: Congresso Brasileiro de Sistemas Fuzzy (CBSF2014). [S.l.: s.n.], 2014.

<span id="page-48-11"></span>FRANK, E.; HALL, M.; PFAHRINGER, B. Locally weighted naive bayes. In: MORGAN KAUFMANN PUBLISHERS INC. Proceedings of the Nineteenth conference on Uncertainty in Artificial Intelligence. [S.l.], 2002. p. 249–256.

<span id="page-48-14"></span>GENTLE, J. E. Elements of Computational Statistics. [S.l.]: Springer, 2005.

<span id="page-48-0"></span>HARDERS, M. Surgical scene generation for virtual reality-based training in medicine. [S.l.]: Springer Science & Business Media, 2008.

<span id="page-48-12"></span>KLIR, G. J.; BO, Y. Fuzzy sets and fuzzy logic, theory and applications. 2008.

<span id="page-48-13"></span>LANDIS, J. R.; KOCH, G. G. The measurement of observer agreement for categorical data. In: Biometrics. [S.l.: s.n.], 1977. p. 159–174.

<span id="page-48-9"></span>MACHADO, L. S.; MORAES, R. M. Vr-based simulation for the learning of gynaecological examination. Advances in Artificial Reality and Tele-Existence, Springer, p. 97–104, 2006.

<span id="page-48-2"></span>MACHADO, L. S.; MORAES, R. M.; ZUFFO, M. K. Fuzzy rule-based evaluation for a haptic and stereo simulator for bone marrow harvest for transplant. In: CITESEER. 5th Phantom Users Group Workshop Proceedings. [S.l.], 2000.

<span id="page-48-4"></span>MORAES, R. M. Performance analysis of evolving fuzzy neural networks for pattern recognition. In: Mathware and Soft Computing. [S.l.: s.n.], 2013. p. 63–69.

<span id="page-48-10"></span>MORAES, R. M. A new generalization for naive bayes style fuzzy probabilistic classifier. In: XV Safety, Health and Environment World Congress (SHEWC'2015). Portugal: [s.n.], 2015.

<span id="page-48-3"></span>MORAES, R. M.; MACHADO, L. S. Using fuzzy hidden markov models for online training evaluation and classification in virtual reality simulators. International Journal of General Systems, Taylor & Francis, v. 33, n. 2-3, p. 281–288, 2004.

<span id="page-48-7"></span>MORAES, R. M.; MACHADO, L. S. Maximum likelihood for on-line evaluation of training based on virtual reality. In: Proceedings of Global Congress on Engineering and Technology Education (GCETE'2005). Março, Santos, Brasil. [S.l.: s.n.], 2005. p. 299–302.

<span id="page-48-8"></span>MORAES, R. M.; MACHADO, L. S. Assessment based on naive bayes for training based on virtual reality. 2007.

<span id="page-48-5"></span>MORAES, R. M.; MACHADO, L. S. Using embedded systems to improve performance of assessment in virtual reality training environments. In: International Conference on Engineering and Technology Education. [S.l.: s.n.], 2008.

<span id="page-48-1"></span>MORAES, R. M.; MACHADO, L. S. Another approach for fuzzy naive bayes applied on online training assessment in virtual reality simulators. In: Safety, Health and Environmental World Congress. [S.l.: s.n.], 2009.

<span id="page-48-6"></span>MORAES, R. M.; MACHADO, L. S. Online training evaluation in virtual reality simulators using possibilistic networks. In: Proceedings of Safety Health and Environmental World Congress 2009 (SHEWC'2009). [S.l.: s.n.], 2009. p. 67–71.

<span id="page-49-8"></span>MORAES, R. M.; MACHADO, L. S. Development of a medical training system with integration of users' assessment. In: Virtual Reality. [S.l.]: InTech, 2010.

<span id="page-49-1"></span>MORAES, R. M.; MACHADO, L. S. Intelligent Decision Making in Training Based on Virtual Reality. [S.l.]: Atlantis Press, 2010. 85-126 p.

<span id="page-49-4"></span>MORAES, R. M.; MACHADO, L. S. Assessment systems for training based on virtual reality: A comparison study. In: . [S.l.]: SBC Journal on 3D Interactive Systems, 2012.

<span id="page-49-10"></span>MORAES, R. M.; MACHADO, L. S. An online training assessment based on naive bayes network modeled by gaussian mixture models for medical simulators. In: Proceedings of International Conference on Engineering and Computer Education. [S.l.: s.n.], 2013. v. 7, p. 120–124.

<span id="page-49-3"></span>MORAES, R. M.; MACHADO, L. S. Psychomotor skills assessment in medical training based on virtual reality using a weighted possibilistic approach. In: Knowledge Based Systems. [S.l.: s.n.], 2014. p. 97–62.

<span id="page-49-5"></span>MORAES, R. M.; MACHADO, L. S. A fuzzy exponential naive bayes classifier. In: WORLD SCIENTIFIC. Uncertainty Modelling in Knowledge Engineering and Decision Making: Proceedings of the 12th International FLINS Conference (FLINS 2016). [S.l.], 2016. v. 10, p. 207.

<span id="page-49-7"></span>NETTO, A.; MACHADO, L.; OLIVEIRA, M. C. F. Realidade virtual-definições, dispositivos e aplicações. Revista Eletrônica de Iniciação Científica-REIC. Ano II, v. 2, 2002.

<span id="page-49-12"></span>RAMONIA, M.; SEBASTIANI, P. Robust bayes classifiers. In: Artificial Intelligence. [S.l.: s.n.], 2001. p. 209–226.

<span id="page-49-2"></span>RHEINGOLD, H. Virtual Reality: Exploring the Brave New Technologies. [S.l.]: Simon & Schuster Adult Publishing Group, 1991.

<span id="page-49-11"></span>ROBBINS, S. L.; COTRAN, R. S.; KUMAR, V.; COLLINS, T. Fundamentos de robbins: patologia estrutural e funcional. In: Fundamentos de Robbins: patologia estrutural e funcional. [S.l.]: Guanabara Koogan, 2001.

<span id="page-49-6"></span>RODRIGUES, A. K. G.; BATISTA, T. V. V.; MORAES, R. M.; MACHADO, L. S. A new exponential naive bayes classifier with fuzzy parameters. In: IEEE. Fuzzy Systems (FUZZ-IEEE), 2016 IEEE International Conference on. [S.l.], 2016. p. 1188–1194.

<span id="page-49-0"></span>SANTOS, A. D. Simulação médica baseada em realidade virtual para ensino e treinamento em ginecologia. Universidade Federal da Paraíba, 2010.

<span id="page-49-9"></span>SANTOS, A. D.; MACHADO, L. S.; MORAES, R. M.; GOMES, R. G. Avaliação baseada em lógica fuzzy para um framework voltado a construção de simuladores baseados em rv. In: Anais do XII Symposium on Virtual and Augmented Reality. Natal: Sociedade Brasileira de Computação. [S.l.: s.n.], 2010. p. 194–202.

<span id="page-49-13"></span>TEAM, R. C. R: A language and environment for statistical computing. R Foundation for Statistical Computing, Vienna, Austria. 2013. 2014.

<span id="page-50-0"></span>WEBSTER, R. W.; ZIMMERMAN, D. I.; MOHLER, B. J.; MELKONIAN, M. G.; HALUCK, R. S. A prototype haptic suturing simulator. Studies in health technology and informatics, IOS Press; 1999, p. 567–569, 2001.

<span id="page-50-1"></span>WEISS, P. L.; RAND, D.; KATZ, N.; KIZONY, R. Video capture virtual reality as a flexible and effective rehabilitation tool. Journal of neuroengineering and rehabilitation, BioMed Central, v. 1, n. 1, p. 12, 2004.

<span id="page-50-2"></span>ZADEH, L. A. Fuzzy sets. Information and control, Elsevier, v. 8, n. 3, p. 338–353, 1965.

<span id="page-50-3"></span>ZADEH, L. A. Probability measures of fuzzy events. [S.l.]: Elsevier, 1968. v. 23. 421–427 p.